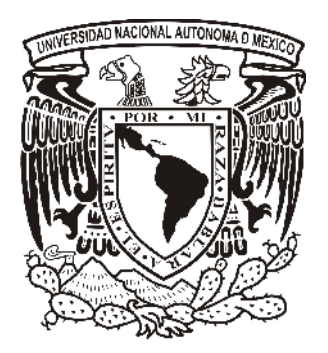

**UNIVERSIDAD NACIONAL AUTONOMA DE MEXICO**

# **PROGRAMA DE MAESTRIA Y DOCTORADO EN INGENIERIA**

FACULTAD DE INGENIERIA

# **SIMULACION Y OPTIMIZACION DE LA CADENA DE SUMINISTRO CON PROGRAMACION LINEAL ENTERA MIXTA**

# **T E S I S**

QUE PARA OPTAR POR EL GRADO DE:

# **MAESTRO EN INGENIERIA**

DIVISION DE INGENIERIA EN SISTEMAS – INVESTIGACION DE OPERACIONES

P R E S E N T A :

# **JOSE EDUARDO VILLARREAL PEREZ**

TUTOR:

# **IDALIA FLORES DE LA MOTA**

2011

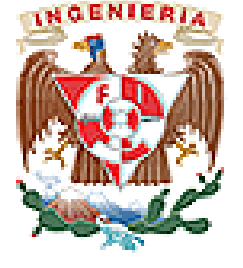

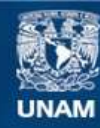

Universidad Nacional Autónoma de México

**UNAM – Dirección General de Bibliotecas Tesis Digitales Restricciones de uso**

## **DERECHOS RESERVADOS © PROHIBIDA SU REPRODUCCIÓN TOTAL O PARCIAL**

Todo el material contenido en esta tesis esta protegido por la Ley Federal del Derecho de Autor (LFDA) de los Estados Unidos Mexicanos (México).

**Biblioteca Central** 

Dirección General de Bibliotecas de la UNAM

El uso de imágenes, fragmentos de videos, y demás material que sea objeto de protección de los derechos de autor, será exclusivamente para fines educativos e informativos y deberá citar la fuente donde la obtuvo mencionando el autor o autores. Cualquier uso distinto como el lucro, reproducción, edición o modificación, será perseguido y sancionado por el respectivo titular de los Derechos de Autor.

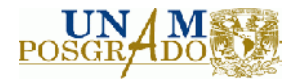

# **JURADO ASIGNADO:**

Presidente: **DRA. LOZANO CUEVAS ANGÉLICA DEL ROCÍO**

Secretario: **DR. ESTRADA MEDINA JUAN MANUEL**

Vocal: **DRA. FLORES DE LA MOTA IDALIA**

1er. Suplente: **DR. ACOSTA FLORES JOSÉ DE JESÚS**

2do.Suplente: **M. EN I. WELLENS PURNAL ANN**

MEXICO, DISTRITO FEDERAL, UNIVERSIDAD NACIONAL AUTONOMA DE MEXICO

## **TUTOR DE TESIS:**

IDALIA FLORES DE LA MOTA

\_\_\_\_\_\_\_\_\_\_\_\_\_\_\_\_\_\_\_\_\_\_\_\_\_\_\_\_\_\_\_\_\_ **FIRMA**

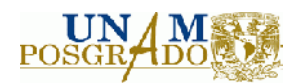

# Contenido

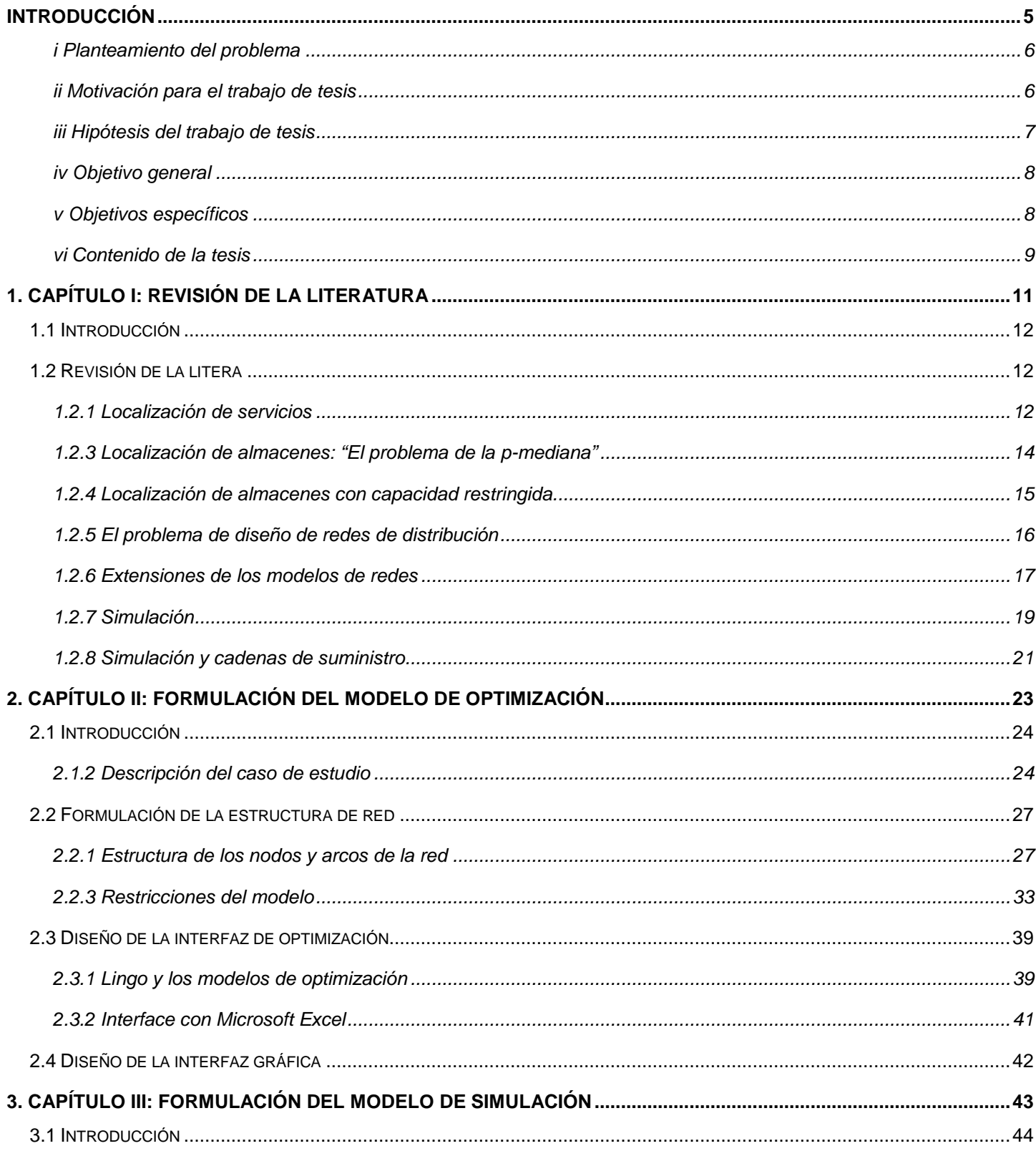

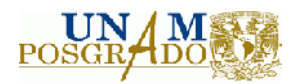

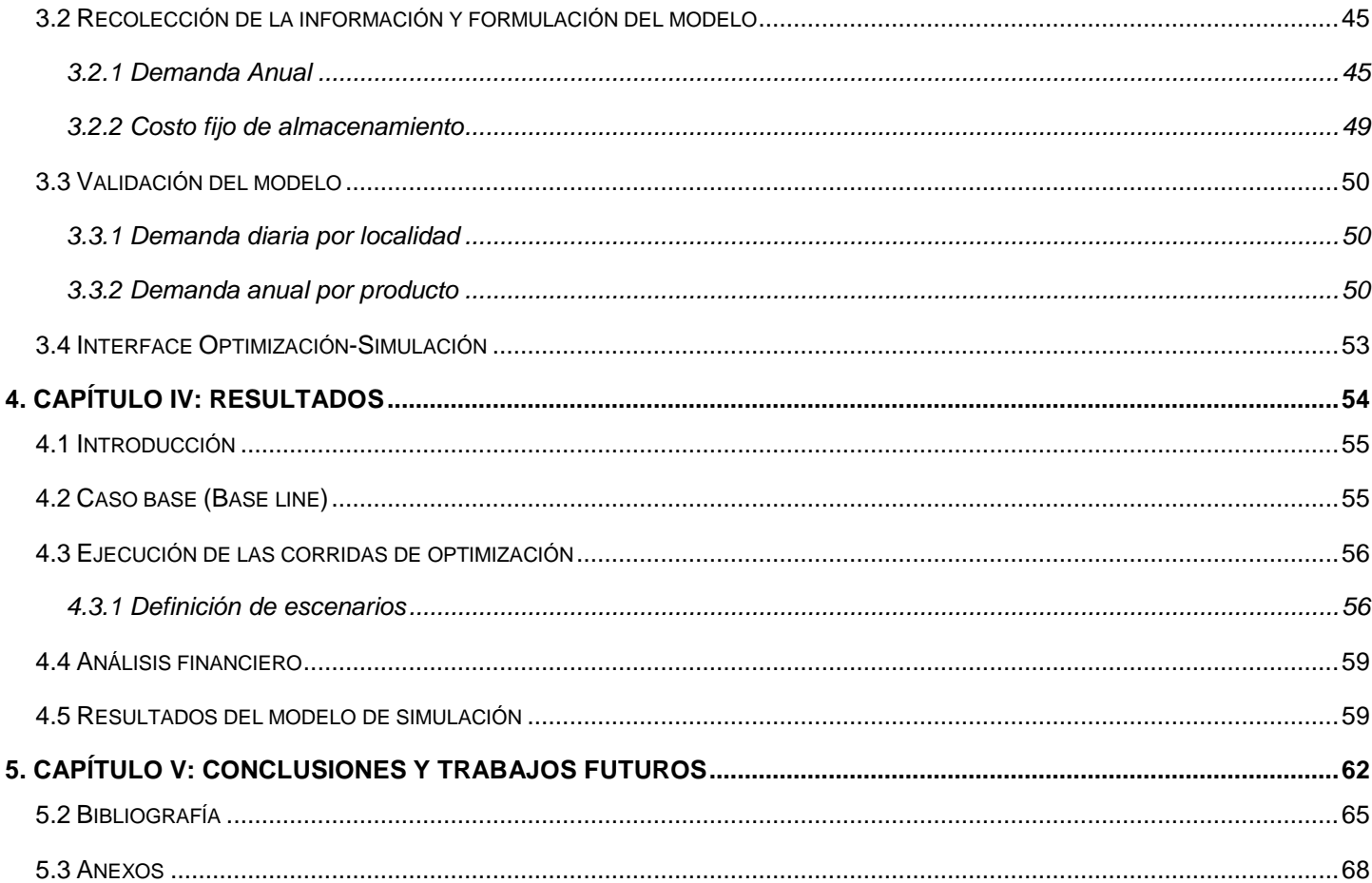

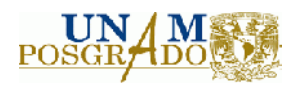

**Introducción**

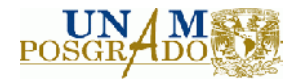

#### **i Planteamiento del problema**

De acuerdo con Bramel y Levi (1997) uno de los aspectos más importantes en la Logística es la localización de un nuevo centro de distribución que deberá proporcionar un servicio a uno o más clientes, almacenes o fábricas dentro de la cadena de suministro.

El problema de elegir la localización de nuevos centros de distribución o plantas dentro de una red logística consiste en optimizar el costo de transporte a los largo de toda la red mediante la incorporación de nuevos elementos a la red de distribución mientras se cumplen con las restricciones de demanda y capacidad de almacenamiento (por mencionar sólo algunas de ellas).

Imaginemos que se desea incluir 5 nuevos centros de distribución de 10 posibles, ¿cuáles de esos debo elegir para minimizar los costos de toda la red logística? ¿Una vez seleccionada la ubicación óptima de la instalación que facilitará el servicio, cómo se comportará la red de distribución?, ¿cómo serán los flujos dentro de la red?, ¿en qué parte de la red se encuentra un cuello de botella?

#### **ii Motivación para el trabajo de tesis**

Hoy en día la competitividad global provoca que las empresas operen y administren en una forma más eficiente y efectiva sus recursos. El entendimiento de la cadena de suministro provee, a quienes toman las decisiones, una visión global y sistémica del negocio. De esta forma se comprenden las relaciones existentes entre las partes que componen toda la red de operaciones del negocio.

Aún cuando es posible llegar a "predecir" con ciertos principios económicos el comportamiento de la cadena de suministro, debido al tamaño del problema siempre se escaparán situaciones y relaciones que no parecían tan lógicas. Combinando este pequeño detalle con lo tedioso y la cantidad de cálculos que tendrían que llevarse a cabo, ha sido necesario el desarrollo de algoritmos y metodologías que consigan solucionar el problema en forma efectiva y rápida.

A lo largo de los años se han desarrollado técnicas como la Programación Lineal que permiten la modelación matemática y optimización de una gran cantidad de problemas de aplicación real mientras que por otro lado se han desarrollado técnicas como la Simulación que permiten el análisis de sistemas considerando elementos estocásticos. Ambas ahora son posibles de resolver con una computadora personal y gracias al rápido avance de la informática ahora también es posible combinarlas para lograr una visión sistémica (con optimalidad del problema y análisis bajo condiciones de incertidumbre) de la Cadena de Suministro.

Biswas y Nagardi (2004) clasifican los modelos para el soporte de la toma de decisiones en tres categorías:

Modelos de Optimización que en muchas ocasiones son utilizados en decisiones tácticas y estratégicas.

Modelos dinámicos que consideran elementos estocásticos utilizados para investigar diseños y decisiones administrativas. Tales modelos son representados por Cadenas de Markov, redes de Petri o modelos de colas de espera.

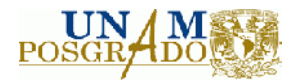

Modelos de simulación utilizados para analizar situaciones dinámicas y estocásticas para entender el comportamiento de las decisiones en la cadena de suministros.

Para los primeras dos categorías, de acuerdo con Preusser (2008), los modelos deben simplificarse para obtener modelos que puedan resolverse. Esto deja a los modelos de optimización dentro de un marco abstracto de tal forma que su relación con el mundo real puede ser cuestionable: "Ni el mundo es completamente determinista o lineal".

La tercera categoría que se refiere a los modelos de simulación discreta proveen un toque de variabilidad considerando elementos estocásticos lo cual puede parecerse a la realidad. Sin embargo, tales modelos no son capaces de proveer una solución óptima dado que son demasiado complejos para resolverlos con alguna técnica de optimización.

De acuerdo con estos dos argumentos, la simulación y la optimización son ampliamente aceptadas y aunque comienzan a desarrollarse modelos que combinan estas dos técnicas, muchos de ellos tienden a quedarse en un nivel estratégico y las propiedades estocásticas son consideradas mediante un pequeño número de escenarios.

#### **iii Hipótesis del trabajo de tesis**

Las hipótesis bajo las cuáles el trabajo de tesis se desarrolla son:

Es factible y válido combinar las técnicas de optimización con las técnicas de simulación para la cadena de suministro.

El resultado del modelo de optimización provee un esquema para el desarrollo de un modelo de simulación.

Una solución para el análisis de la sensibilidad del modelo de optimización es el diseño y análisis de experimentos.

Es posible combinar la simulación y la optimización mediante optimización robusta (esquema multiescenarios).

Los problemas de localización pueden verse desde tres puntos de vista:

- Como un problema de asignación.
- Como un problema de máximo flujo a costo mínimo.
- Como una mezcla de los dos anteriores.

Diversos autores, entre ellos Bramel (1997) y Levi, Wu, Shen y Levi (2004), analizan los problemas de localización como problemas mixtos de programación lineal o bien, cómo problemas con funciones de costo no lineales. La presencia de no linealidades en un problema de localización implica que se han introducido economías de escala o bien costos fijos dentro de la función del costo. Dalila (2006) en el paper con el título **Heuristic Solutions for General Concave Minimum Cost Network Flow Problems,** especifica que al agregar el efecto de economías de escala o costos fijos la función costo se hace cóncava y por lo tanto se convierte en un espacio convexo acotado por

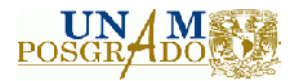

un hiperplano no lineal. De igual forma Kouvelis (2004) incorpora economías de escala, costos fijos y costos variables no lineales para un problema de diseño de redes.

Las limitaciones de utilizar un problema de asignación para definir la localización de un nuevo centro de distribución son:

- Sólo consideran los costos de renta de cada almacén.
- No se toman en cuenta los flujos a través de la red.
- No se considera la demanda de cada uno de los clientes ubicados a lo largo de la red.
- La interacción entre todos los elementos de la red de distribución no se aprecian en la formulación del modelo y no se consideran para tomar la decisión.
- La función costo es lineal.

Por otro lado, las limitaciones de utilizar un modelo de flujo a costo mínimo son:

- No considera los costos fijos de abrir o cerrar un centro de distribución.
- Las variables de decisión sólo determinan el flujo óptimo dentro de la red.
- La función costo es lineal (Hillier y Liberman (2000)).

#### **iv Objetivo general**

El presente trabajo tiene como objetivo desarrollar una metodología para combinar la optimización y simulación en la cadena de suministro mediante el enfoque matemático del diseño de redes de distribución considerándolo como un problema de asignación y de flujo a costo mínimo considerando incertidumbre dentro de los parámetros del modelo.

#### **v Objetivos específicos**

Dentro de los objetivos de este trabajo de tesis se encuentra medir la robustez del modelo de optimización utilizado para localizar un conjunto de centros de distribución a lo largo de una cadena de suministros dentro de la industria de la madera.

Como objetivos específicos perseguimos:

- Formulación del problema de localización por medio de PLEM (Programación Lineal Entera mixta) a través de Microsoft Excel como plataforma de base de datos y Lingo como plataforma de optimización.
- Crear un marco metodológico que ayude a formular y resolver problemas de localización de gran tamaño (alrededor de 10,000 variables de decisión) con PLEM.
- Medir el Valor Presente Neto (NPV) de la inversión en condiciones normales (sin elementos estocásticos).
- Elaboración de una interfase gráfica que conecte el modelo de optimización con un Sistema de Información Geográfica (VISUALIZADOR DE MAPAS).
- Elaborar un modelo de simulación montecarlo que considere elementos estocásticos y que modele la cadena de suministro bajo un ambiente de incertidumbre.
- Medir el NPV bajo condiciones de incertidumbre.
- Establecer un parámetro de medición para la robustez del modelo de optimización.

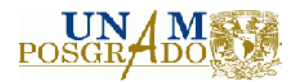

## **vi Contenido de la tesis**

El trabajo de tesis está estructurado en 5 capítulos:

### *Capítulo I: Revisión de la literatura*

En este capítulo se revisan en forma general los diferentes modelos genéricos que se han desarrollado a lo largo de los años para resolver el problema de localizar un centro de distribución en una cadena de suministro. Se revisan los modelos básicos como el de la p-media sin y con restricciones de capacidad, el modelo de localización planteado por Weber para establecer la ubicación óptima de una bodega y el modelo básico para analizar la cadena de suministros con diferentes niveles o escalones. También se revisan los trabajos actuales en la materia de análisis de redes y cadenas de suministros en donde se plantean los principales problemas a resolver bajo circunstancias de incertidumbre así como los marcos estratégicos y tácticos para la formulación del modelo de optimización y simulación.

#### *Capítulo II: Formulación del modelo de optimización*

En este capítulo se presenta el caso de estudio que motivó la realización de este trabajo de tesis. Se trata de una cadena de suministros internacional en donde se busca evaluar diversas posibilidades de configuración de modos de transporte y apertura/cierre de almacenes. Se hace un recorrido amplio sobre la formulación del modelo y la estimación de cada uno de los parámetros y finalmente, se presenta el diseño de una interface gráfica la cual servirá para presentar el modelo en forma visual utilizando software capaz de visualizar mapas.

#### *Capítulo III: Formulación del modelo de simulación*

Uno de los aspectos más relevantes para el estudio de las cadenas de suministros consiste en reconocer que la variabilidad está presente en los sistemas y procesos que gobiernan el flujo de materiales y de información dentro de la cadena. En este capítulo, nos concentramos en formular los componentes del modelo de simulación Montecarlo que ayudará al análisis de la situación actual y potencial debido a factores aleatorios como la demanda y los costos fijos de almacenamiento.

#### *Capítulo IV: Resultados*

Una vez formulado el modelo de optimización e integrado con el modelo de simulación, se llevan a cabo las corridas para evaluar los escenarios elegidos por el grupo de tomadores de decisiones. En este capítulo se presentan los resultados de dicho análisis y se incluye un análisis financiero con valor presente neto para justificar la inversión necesaria. Se presenta el caso base en donde se reconstruye la situación pasada de la empresa en términos operativos y financieros con el fin de obtener un punto de comparación con cada uno de los escenarios propuestos.

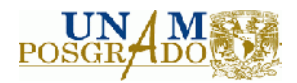

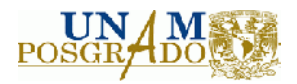

# **1. Capítulo I: Revisión de la literatura**

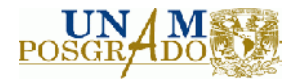

# **1.1 Introducción**

En este primer capítulo se revisan diferentes modelos de redes que se han utilizado para representar el problema de selección de un centro de distribución. Comienzo con la revisión del problema de Weber en donde se busca encontrar el punto que minimiza las suma de la distancia euclidiana entre cada par de puntos con coordenadas geográficas dadas. Posteriormente, se enumeran los diversos modelos para redes y transporte de materiales que utilizan programación lineal entera mixta con el fin de representar los esquemas de distribución más sencillos (centro de distribución a clientes) hasta los más completos en donde se tienen diferentes niveles dentro de la cadena de suministro.

Una parte importante es la revisión de los trabajos actuales que se han realizado en los últimos años. Desde la definición de los esquemas de planeación estratégica en las cadenas de suministro hasta los modelos de programación lineal entera mixta utilizados para el diseño de redes y localización de hubs en ambientes variables en la cadena de suministros.

# **1.2 Revisión de la litera**

## **1.2.1 Localización de servicios**

El problema de la localización de servicios en una red fue tratado por primera vez por Pierre de Fermat (1601-1665) quien propuso una forma de resolver el problema de la distancia Euclidiana:

"Aquel que no apruebe mi método atenta contra la solución al siguiente problema: dados tres puntos en el plano, encuentre un cuarto punto tal que la suma de las distancias de los tres puntos dados sea mínima"

Alfred Weber (1903) fue quien utilizó una versión del problema de los tres puntos contemplando un peso o costo para determinar la ubicación de un depósito industrial minimizando el costo de transporte. Los dos puntos correspondían a tres fuentes de materiales con diferentes pesos o costos y un mercado con su respectivo costo asociado. A este problema se le conocería como "El problema de Weber". Pero no fue sino hasta 1936 cuando un matemático Húngaro llamado Endre Vaszonyi Weiszfeld diseñó un método práctico para hallar un óptimo para el problema de la mediana Euclidiana que consideraba *n* puntos y costos o pesos desiguales para cada punto.

### *El problema de Weber*

El objetivo es encontrar un punto *P(x\* , y\* )* que minimice la suma de las distancias Euclidianas ponderadas de n puntos con coordenadas *(ai, bi)*. Las ponderaciones asociadas a los *n* puntos fijos están denotadas por *wi*. Traspasando este problema a la Cadena de Suministro, el problema consiste en ubicar un centro de distribución con un costo *w<sup>i</sup>* de transporte asociado con lo localización de los clientes en los puntos fijos *(ai, bi)*. Entonces, *(x\* , y\* )* es el punto que minimiza el costo de distribución.

El problema puede expresarse de la siguiente forma:

$$
\min Z = W(x, y) = \sum_{i=1}^{n} w_i \cdot d_i(x, y)
$$
\n(1)

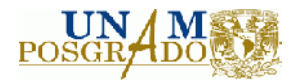

En donde:  $a_i(x,y) = \sqrt{(x-a_i)} + (y-b_i)$  es la distancia Euclidiana entre  $(x,y)$  y $(a_i, b_i)$ .

La forma más simple de resolver este problema es mediante el algoritmo de Weiszfeld.

Derivando parcialmente la función objetivo e igualando a cero obtenemos las condiciones de primer orden para asegurar la optimalidad:

$$
\frac{\partial}{\partial x} W(x, y) = \sum_{i=1}^{n} \frac{w_i \cdot (x - a_i)}{d_i(x, y)} = 0
$$
\n
$$
\frac{\partial}{\partial y} W(x, y) = \sum_{i=1}^{n} \frac{w_i \cdot (y - b_i)}{d_i(x, y)} = 0
$$
\n(2)

Puede mostrarse que *W(x, y)* es convexa así que el sistema de ecuaciones (2) define un mínimo. Sin embargo, estas derivadas no existen cuando *(x, y)* coinciden con el punto fijo *i* porque *di(x, y)=0* y por lo tanto las ecuaciones en (2) no pueden resolverse para *(x, y)* si *n>3.*

Podemos extraer *x* de la primera ecuación en (2) y extraer *y* de la segunda ecuación en (2). El resultado es un procedimiento iterativo si consideramos el par extraído *(x, y)* como una nueva iteración *(k+1)*. Específicamente:

$$
(x_{k+1}, y_{k+1}) = \left(\frac{\sum_{i=1}^{n} \frac{w_i \cdot a_i}{d_i(x_k, y_k)}}{\sum_{i=1}^{n} \frac{w_i}{d_i(x_k, y_k)}} , \frac{\sum_{i=1}^{n} \frac{w_i \cdot b_i}{d_i(x_k, y_k)}}{\sum_{i=1}^{n} \frac{w_i}{d_i(x_k, y_k)}}\right)
$$
(3)

Es un método iterativo para resolver el problema de localización.

Puede generalizarse el problema de localización para incluir más de una instancia. Si tenemos *m* nuevas instancias y la ponderación (costo) entre la instancia *j* y el punto de demanda *i* es *wij* y entre la instancia *j* y el punto de demanda *s* es *vij* tenemos:

$$
Z = \sum_{i=1}^{n} \sum_{j=1}^{m} w_{ij} \cdot \sqrt{(x_j - a_i)^2 + (y_j - b_i)^2} + \sum_{j=1}^{m-1} \sum_{s=j+1}^{m} v_{js}
$$
\n
$$
\sqrt{(x_j - a_s)^2 + (y_j - b_s)^2}
$$
\n(4)

Otra formulación del problema de localización puede plantearse desde el punto de vista de la distancia rectilínea absoluta definida por:

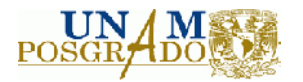

# $d_i(x, y) = |x - a_i| + |y - b_i|$

(5)

Este problema es sencillo de resolver ya que es separable. Así, si queremos encontrar el valor óptimo de *x* sólo debemos minimizar  $\sum_{i=1}^{n} w_i$ .  $|x - a_i|$ 

## **1.2.3 Localización de almacenes: "El problema de la p-mediana"**

Consideremos un conjunto de clientes esparcidos dentro de una región geográfica. El problema es determinar la ubicación de un número *p* de almacenes disponibles. Asumimos que existen *m≥p* sitios que han sido seleccionados previamente como posibles ubicaciones. Una vez que se ha determinado la ubicación del almacén *p* cada uno de los *n* clientes será surtido por parte del almacén más cercano. De acuerdo con Bramel (2007) y Levi (2007) en este modelo asumimos:

- No existe ningún costo fijo por localizar el almacén *p*.
- No existe ninguna restricción en la capacidad para suplir la demanda por algún almacén.

Sean:

- Conjunto de clientes  $N = \{1, 2, 3, \ldots, n\}$ .
- Conjunto de posibles almacenes  $M = \{1, 2, 3, ..., m\}$ .
- Sea  $w_i = e$ l flujo de la demanda entre el cliente  $i$  y su almacén para toda  $i \in N$ .
- Sea  $_{c_{ij}}$  el costo de de transportar  $_{w_i}$  unidades desde el almacén  $_i$  al cliente  $_i$  para cada  $i \in N \mathsf{Y}$   $j \in M$ .

El problema es localizar *p* de los *m* almacenes disponibles de tal forma que el costo de transporte sea minimizado.

### Sean:

$$
y_j = \begin{cases} 1 & \text{si el almacen es localizado en el lujar j} \\ 0 & \text{en cualquier otro caso} \end{cases}
$$

 $x_{ij} = \begin{cases} 1 & \text{si el cliente } i \text{ es servido por el almacen j} \\ 0 & \text{en cualquier otro caso} \end{cases}$ 

### Para toda  $i \in N$  y para toda  $j \in M$

Entonces, el problema queda formulado de la siguiente forma:

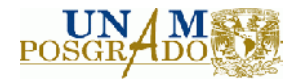

Sujeto a:

$$
\sum_{j=1}^{m} x_{ij} = 1 \ \forall \ i \in N
$$
\n
$$
x_{ij} \le y_j
$$
\n(8)

$$
\sum_{j=1}^{m} y_j = p \tag{9}
$$

Para

 $x_{ii}$ ,  $y_i \in \{0,1\}$   $\forall i \in N$   $\forall j \in M$ 

La restricción en (7) asegura que cada cliente es asignado a un almacén. La restricción en (9) asegura que se asignan *p* almacenes y la restricción en (8) asegura que cada cliente escoge un solo almacén. El problema es lineal entero.

### **1.2.4 Localización de almacenes con capacidad restringida**

Consideremos el modelo para el algoritmo de la p-mediana con las siguientes hipótesis:

- El número de almacenes a localizar no es un valor fijo *p*.
- Se incurre en un costo fijo *f<sup>j</sup>* por localizar un almacén en el lugar *j*.
- Existe una capacidad *q<sup>j</sup>* para la cantidad de demanda que el almacén puede servir.

Entonces, el problema es determinar en dónde se debe localizar el almacén y cómo deben asignarse los clientes a cada uno de los almacenes de tal forma que el costo total sea minimizado. Así, el problema queda formulado como sigue:

Minimizar

$$
Z = \sum_{i=1}^{n} \sum_{j=1}^{m} c_{ij} \cdot x_{ij} + \sum_{j=1}^{m} f_j \cdot y_j
$$

Sujeto:

$$
\sum_{j=1}^{m} x_{ij} = 1 \quad \forall \ i \in N
$$

(11)

(10)

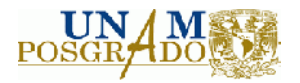

$$
\sum_{i=1}^{n} w_i \cdot x_{ij} \le q_j \cdot y_j \quad \forall \ j \in M
$$

 $x_{ii}$ ,  $y_i \in \{0,1\}$   $\forall i \in N$   $\forall j \in M$ 

La restricción en (11) asegura que para cada cliente se asigna un almacén. La restricción en (12) asegura que la capacidad de un almacén no se excede y además si un almacén no es localizado en *j* ningún cliente puede ser asignado a ese lugar.

## **1.2.5 El problema de diseño de redes de distribución**

Ahora consideremos que se tienen un conjunto de plantas y de clientes dispersos dentro de una región geográfica. Cada cliente requiere de diferentes productos que son manufacturados en cada una de las plantas. Un conjunto de almacenes debe ser localizado dentro de la red de distribución.

De acuerdo con Bramel y Levi (1997) el costo de localizar un almacén incluye el costo de transporte por unidad del almacén al cliente pero también el costo de transporte de las fábricas a los centros de distribución. Además, se incurre en un costo fijo por operar o abrir el almacén.

Sean:

- $L =$ El número de platas con  $L = \{1, 2, ..., L\}$
- $J = N$ úmero de almacenes potenciales con  $J = \{1, 2, ..., J\}$
- $I = N$ úmero de clientes para  $I = \{1, 2, ..., I\}$
- $K = N$ úmero de productos con  $K = \{1, 2, ..., K\}$
- $W =$ Número de almacenes a localizar
- $c_{ijk}$  = Costo de transportar una unidad de producto  $_k$  de la planta <sub>i</sub>al almacén j
- $d_{ijk}$ = Costo de transportar una unidad de producto <sub>k</sub>del almacén <sub>i</sub> al cliente i
- $f_i$  = Costo fijo de abrir un almacén en el lugar  $i$
- $v_{\mu}$  = Capacidad del producto  $k$  en la planta  $j$
- $w_{ik}$  = Demanda del producto  $_k$  para el cliente  $_i$
- $\sum_{s_k}$  Volumen de una unidad del producto  $k$
- $q_i$  = Capacidad en volumen para el almacén  $i$

El modelo asume que un cliente sólo puede recibir mercancía de un solo almacén (aunque sí es posible que un cliente reciba diferentes productos de diferentes almacenes) mientras que un almacén si puede recibir mercancía de diferentes plantas para cualquier producto.

El problema es definir en dónde localizar los almacenes, cómo embarcar los productos de las diferentes plantas a los diferentes almacenes y también, como mandar los diferentes productos a los clientes. Definimos las variables de decisión:

 $y_j = \begin{cases} 1 & \text{si el almacen es colocado en el sitio j.} \\ 0 & \text{en cualquier otro caso} \end{cases}$ 

(12)

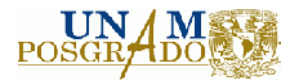

 $U_{lik}$  = La cantidad de producto  $_k$  embarcado de la planta <sub>i</sub>al almacén <sub>i</sub> para cada $_l \in L$ ,  $j \in J$ y  $k \in K$ 

 $x_{jik} = \begin{cases} 1 & \text{si el cliente} \text{ i recibe el producto } k \text{ del almacén } j \\ 0 & \text{en cualquier otro caso} \end{cases}$ 

Para cada $l \in L$ ,  $j \in J$   $\forall k \in K$ 

Entonces, el problema del diseño de la red de distribución puede formularse como:

$$
\min z = \sum_{i=1}^{I} \sum_{j=1}^{J} \sum_{l=1}^{L} C_{ljk} \cdot U_{ljk} + \sum_{i=1}^{I} \sum_{j=1}^{J} \sum_{k=1}^{K} d_{ljk} \cdot w_{jik} \cdot x_{jik} + \sum_{j=1}^{J} f_{j} \cdot Y_{j}
$$
\n(13)

Sujeto a:

$$
\sum_{i=1}^{I} \sum_{k=1}^{K} S_k \cdot w_{lk} \cdot x_{jik} \le q_j \cdot Y_{j \forall j \in J}
$$
\n
$$
(14)
$$

$$
\sum_{j=1}^{J} x_{jik} = 1 \ \forall \ i \in I, k \in K
$$
\n
$$
(15)
$$

$$
\sum_{j=1}^{J} U_{ijk} \le v_{lk} \ \forall \ l \in L, k \in K
$$
\n<sup>(16)</sup>

$$
\sum_{j=1}^{J} Y_j = W \tag{17}
$$

$$
\sum_{j=1}^{J} x_{jik} = 1 \ \forall \ i \in I, k \in K
$$
\n
$$
(18)
$$

$$
Y_j, x_{ijk} \in \{0, 1\} \forall i \in I, j \in J, k \in K
$$
  
\n
$$
U_{ijk} \ge 0 \forall l \in L, j \in J, k \in K
$$
\n
$$
(19)
$$

 $(10)$ 

La función objetivo mide el costo de transporte entre plantas y almacenes, almacenes y clientes y el costo fijo de localizar un almacén. La restricción en (14) asegura que la capacidad del almacén no es excedida. La restricción en (15) garantiza que existe una conservación de flujo de productos para cada almacén. La restricción en (16) asegura que no se exceda la cantidad de producto que es posible ofertar o producir. La restricción en (17) asegura que a cada par cliente/producto es asignado a un solo centro de distribución. Las restricciones en (19) son referentes a la no negatividad de la cantidad de producto y a las condiciones de variables binarias para el número de almacenes y para la asignación almacén/cliente.

#### **1.2.6 Extensiones de los modelos de redes**

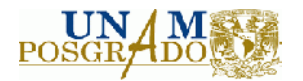

Hasta ahora sólo hemos revisado la generalidad en los modelos de programación matemática aplicados al diseño de cadenas de suministro. Sin embargo, es importante resaltar que existe una diversidad de problemas relacionados con una gran cantidad de variantes.

En un trabajo desarrollado para la industria del papel, Carlsson, Amours y Martel (2009) proveen un marco de referencia para el análisis de las cadenas de suministro en tres niveles:

- 1. Estratégico: periodo de planeación a largo plazo en donde se establecen los objetivos de crecimiento, mercados meta, localización de plantas, centros de distribución y puntos de venta.
- 2. Táctico: periodo de planeación a mediano plazo en donde se delimitan las actividades de cada grupo de trabajo (fábricas, centros de distribución, etc) y la asignación de recursos. Esta etapa de la planeación considera la asignación de clientes a centros de distribución, capacidad de producción y distribución y necesidades de transporte.
- 3. Operativo: planeación a corto plazo en donde se llevan a cabo todas las operaciones diarias de la compañía. El plan operativo es distribuido a lo largo de las diferentes unidades de negocio, transporte, producción y programación continua de los recursos.

Alamur y Kara (2008) desarrollaron un modelo dentro del marco estratégico-táctico para resolver el problema de la asignación de hubs dentro de una red de transporte de carga el cual podría considerarse como una modificación al problema de la *p-mediana* denominado *p-hub mediana* en donde el objetivo es minimizar los costos de transporte y almacenaje. Modificaciones al problema original son posibles para permitir la incorporación de varios modos de transporte y sincronización.

El modelo presentado por Alamur y Kara (2008) es un claro ejemplo en donde es necesario "linealizar" un conjunto de restricciones de forma tal, que el modelo resultante cumpla con las condiciones de optimalidad necesarias.

Un modelo similar es presentado por Cheung y Leung (2001) para la compañía DHL en donde se presenta un modelo en dos fases para optimizar la entrega de paquetes a todos sus clientes en el tiempo prometido. Su metodología consistió en utilizar un modelo de optimización para determinar la red de distribución a costo mínimo el cual sirvió como base para analizar las características del sistema por medio de un modelo de simulación en donde son consideradas las fluctuaciones de la demanda, ventanas de tiempo y otros factores aleatorios.

No solo se han presentado estas variaciones en el ámbito de la distribución. También es posible encontrar casos en donde se incorpora el problema de los inventarios y el transporte de productos terminados o de materia prima. De acuerdo con Berman y Wang (2006) en una cadena de abastecimiento típica, un conjunto de proveedores y plantas de ensamblado distribuyen productos (materia prima o bienes de consumo) dentro de una red de 2 niveles. Dentro de esta red, existen diversas estrategias de entrega:

- 1. Entrega directa: el modo de transporte entrega en forma directa del proveedor a la planta sin ninguna parada.
- 2. Rutas lecheras: el modo de transporte colecta productos de diferentes proveedores y los entrega a una o más plantas de ensamble.
- 3. Cross-dock: lo productos son enviados a un punto de almacenaje temporal para su consolidación y de ahí son entregados a las plantas de ensamble.

Berman y Wang (2006) consideran la forma de optimizar la estrategia de entrega e incorporan inventarios dentro del problema de transporte mientras que Ho y Perl (1995) estudian la

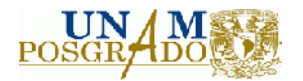

interdependencia entre la localización de almacenes y las decisiones sobre inventarios. Dentro de sus conclusiones, enmarcan que:

- 1. El número de almacenes afecta en forma global los niveles de inventarios de seguridad.
- 2. La asignación de los diferentes mercados a los diferentes almacenes afectan los tamaños de los inventarios.
- 3. La decisión en la localización de los almacenes y del inventario afectará la satisfacción del cliente.

El ambiente internacional dentro de una cadena de suministros no está fuera de la realidad. Gracias a las redes de comunicaciones y diversos modos de transporte, es posible producir un bien en un país como China y comercializarlo en México. Kauder y Meyr (2009) analizan una cadena de suministros internacional del ramo automotriz. A diferencia de otros autores como Simchi y Levi (2004) y Bramel (2008) en donde se busca minimizar el costo de transporte y almacenamiento, Kauder y Meyr (2009) proponen que la función objetivo sea la maximización del valor presente neto. La principal motivación para esta idea se debe al hecho de que configurar una cadena de suministro es una decisión dentro de un horizonte de planeación de no menos de 10 años lo que genera implicaciones a futuro y por lo tanto, la inversión debiera considerar el valor del dinero en el tiempo.

Bajo el enfoque de valor presente, Kauder y Meyr (2009) proponen un modelo de programación lineal entera mixta para decidir la localización de un centro de distribución o planta de producción al mismo tiempo que se consideran las inversiones y costos asociados de mover los materiales a lo largo de la red. Los cambios posibles a la cadena de suministros afectaran el valor presente neto el cual se analiza por medio de múltiples escenarios.

### **1.2.7 Simulación**

De acuerdo con Cope (2007), Fayes (2007) y Kailany (2007), el ambiente de la cadena de suministro tiene las siguientes tres características:

- Incertidumbre y alta variabilidad.
- Dinamismo.
- Distribución.

Las compañías exitosas encuentran su ventaja competitiva cuando son capaces de tomar decisiones que optimizan el balance en todas sus partes. Para ser capaces de tomar tales decisiones, los tomadores de decisiones deben tener un punto de vista holístico de todos los elementos que pudieran afectar el diseño, producción y la entrega del producto. Deben ser capaces de estimar y entender la cadena de suministros en su negocio para mejorar su desempeño.

La simulación provee la flexibilidad de modelar procesos y eventos a diferentes niveles de complejidad, dinamismo y dentro de un ambiente estocástico. Provee los niveles esenciales de realismo para modelar en forma adecuada la cadena de suministros.

A lo largo del tiempo, la simulación ha sido utilizada para modelar la cadena de suministros. Kleijnen (2003) publicó un artículo en donde presenta un cuestionario para revisar 4 tipos de simulación en la cadena de suministros: simulación discreta, dinámica de sistemas, teoría de juegos y simulación en

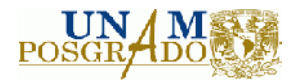

hojas de cálculo. Terzi y Cavalieri (2004) proveen un estudio comprensivo sobre las técnicas de simulación utilizadas en la cadena de suministros:

- Simulación local: utiliza sólo un modelo de simulación ejecutado sobre un solo ordenador como un único modelo que reproduce todos los nodos de la cadena de suministros.
- Simulación distribuida: que pone en práctica más modelos (uno para cada nodo), ejecutada sobre más ordenadores y/o multiprocesadores, capaz de correr en el modo paralelo o distribuido en una sola simulación cooperativamente

La simulación local es muy popular debido a su simplicidad ya que utiliza Simulación Montecarlo como método estático el cual generalmente es programado para hojas de cálculo. De acuerdo con Lee (2008), Cheng (2008) y Wang (2008), la simulación montecarlo es un método "ligero" capaz de generar modelos de alto nivel para obtener resultados preliminares.

También existen algunas herramientas comerciales diseñadas específicamente para la cadena de suministros. La herramienta IBM Supply Chain Simulator, es un software diseñado para ayudar a la compañía a tomar dediciones estratégicas sobre la operación y desempeño de la cadena de suministros. EasySC es una plataforma de simulación hecha para entender la cadena de suministros por medio del estudio del impacto de la demanda estocástica, decisiones logísticas y políticas de producción. Supply Chain Gurú es una herramienta basada en simulación y optimización para ayudar a obtener mejores resultados en el desempeño de la cadena de suministros. Con todas estas herramientas, los analistas pueden crear modelos en el lenguaje de las cadenas de suministros.

Ninguna de estas herramientas será considerada en este estudio debido a la disponibilidad y accesibilidad de las mismas. Este trabajo de tesis considera un modelo de Simulación Montecarlo para hoja de cálculo suponiendo variabilidad e incertidumbre en los parámetros del modelo de optimización.

#### *1.2.7.1 Variabilidad e incertidumbre en la Cadena de Suministro*

La cadena de suministros está gobernada por la incertidumbre. Dado que la cadena de suministros se compone de varios elementos integrados e interrelacionados, la incertidumbre interactúa entre cada uno de ellos. Para poder manejar esto, los administradores y gerentes deben identificar y entender las causas que provocan la incertidumbre para cuantificar su efecto a lo largo de toda la cadena. De esta forma, es posible diseñar formas para reducir y eliminar la incertidumbre tal como lo señalan Schunk y Plott (2000).

Un ejemplo de esto es el Efecto Látigo (Bullwip efect). El Efecto Látigo es el fenómeno de incrementar la variación en la demanda a medida que la información de ésta pasa por toda la cadena. Estas variaciones se traducen en incrementos de costo debidos al aumento del stock de seguridad.

Chang y Makatoris (2000) comentan que el Efecto Látigo se propagará por todas las áreas provocando retrasos en los programas de producción, grandes errores en el forecast, desajuste de la capacidad, nivel de servicio al cliente deficiente, planes de producción inciertos y altos costos.

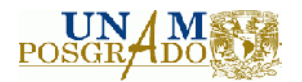

#### *1.2.7.2 Dinamismo en la Cadena de Suministro*

De acuerdo con Fayez (2005), el dinamismo en la cadena de suministro puede encontrarse en todos sus niveles. El dinamismo en la cadena de suministro se encuentra cuando se constituyen cambios a lo largo del tiempo y las condiciones cambian en las unidades funcionales de la cadena.

El comportamiento dinámico es dictado por el cambio. Por lo tanto, los tomadores de decisiones deben contar con una metodología que refleje los cambios en el ambiente y la actualización de cada uno de sus elementos.

La simulación ha sido incorporada en números trabajos dentro de las cadenas de suministro para modelar el dinamismo. Constantino, Datoli y Falagario (2009) desarrollaron un sistema para el soporte de la toma de decisiones para la cadena de suministros en donde abordan la problemática de determinar la localización y el tamaño de fábricas y centros de distribución por medio de simulación Montecarlo. La estructura del modelo consta de un conjunto de parámetros que son alimentados y actualizados por medio de queries que entran a un módulo de procesamiento estadístico que tiene la capacidad de resolver tres tipos de problemas:

- 1. Proveer un estimado del costo total de compra
- 2. Determinar el número de proveedores
- 3. Proveer un forecast de consumo

Cheung y Leung (2001) en su modelo de simulación se enfocaron en examinar la dinámica de la recolección de paquetes y entregas con una demanda variable y con ciertos patrones de estacionalidad y tendencia.

Elementos de gran importancia son mencionados por Ho y Perl (1995) en donde engloban la importancia de la localización de almacenes y centros de distribución ligada al inventario. Parámetros como el tiempo de entrega, la demanda durante el tiempo de entrega, la disponibilidad del producto y la variabilidad en la demanda, debería ser incorporados dentro de del modelo para la toma de la decisión. Ellos nombran a este problema como el Problema de la Localización Sensible de Almacenes o SSWLP el cual puede ser resuelto por medio de un modelo de optimización de redes y simulación Montecarlo.

#### **1.2.8 Simulación y cadenas de suministro**

Diversos autores han elaborado investigaciones dentro de la cadena de suministro con simulación. Banks, Buckley, Jain, Lendermann y Manivannan (2002) llevaron a cabo un panel en donde se discutieron las oportunidades para la simulación dentro de las cadenas de suministro. Dentro de su publicación se presentaron los principales retos y oportunidades en el área. Biswas y Narahari (2004) desarrollaron DESSCOM, una aplicación orientada a objetos para el modelado de cadenas de suministro e Ingalls y Kasales (1999) desarrollaron una aplicación basada en la plataforma de simulación ARENA.

Siguiendo la línea de Fayes, Cope, Mollaghasemi y Kailani (2007), la simulación es una herramienta de análisis que ha ganado popularidad debido a su flexibilidad para trabajar con modelos complicados. Sin embargo, señalan que el desarrollo de estos modelos peden llevar demasiado tiempo, esfuerzo y requieren de personas con mucha experiencia. Mackulak, Lawrence y Collins (1998) establecen que el tiempo necesario para desarrollar un modelo de simulación oscila alrededor

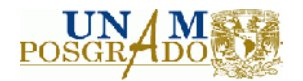

del 45% del tiempo total de todo el proyecto. Más aún, el modelo puede llegar a modificarse para generar diferentes escenarios y estas modificaciones pueden llevar mucho tiempo. De aquí que Fayes, Cope, Mollaghasemi y Kailani (2007) proponen el uso de "simulación genérica" que permita modelar una gran cantidad de sistemas dentro de la misma plataforma.

Alineado con estas ideas, una compañía llamada "Productivity Apex" desarrolló una plataforma para modelos de simulación genéricos denominado GEM-FLO el cual está desarrollado en Visual Basic y ARENA.

Jain y Leong (2005) utilizaron un modelo de simulación genérico para analizar una cadena de suministros con la finalidad de evaluar el comportamiento dinámico de la configuración propuesta, identificar áreas con capacidad restringida o cuellos de botella y validar la configuración actual de la cadena de suministros. Ellos utilizaron ARENA como plataforma de simulación.

Otros trabajos dentro del uso de simulación para el análisis del flujo de materiales destacan a Enns y Suwarunji (2006) quienes evaluaron diferentes políticas de reaprovisionamiento (DRP, MRP, MPS y Kanban) dentro de una cadena de suministro definida.

Swain (2009) provee una comparativa de 52 paquetes de simulación de los cuales 32 son ampliamente utilizados en simulación de cadenas de suministro y 24 de ellos, cuentan con un módulo para optimización. De estos 24 paquetes para simulación, 10 de ellos utilizan Optquest como módulo de optimización el cual utiliza búsqueda tabú lo que, de acuerdo a la figura 1.1, representa el 48% de los paquetes que utilizan esta técnica.

La búsqueda tabú es un algoritmo metaheurístico utilizado para resolver problemas combinatorios. Este algoritmo utiliza una búsqueda local que iterativamente va moviéndose de una solución *x<sup>0</sup>* a una solución *x<sup>i</sup>* hasta que se cumple un cierto criterio o condición de parada. Por ser un algoritmo metaheurístico, no es posible asegurar que la solución óptima al problema pueda ser encontrada.

De acuerdo a la ficha técnica del desarrollador del solver, Optquest puede resolver problemas de hasta 5000 variables con 1000 restricciones en forma eficiente lo que limita el tamaño del modelo para analizar.

Otro factor importante para la elección de un software de simulación es el costo. El costo promedio oscila entre los \$4,624 usd y los \$19,121 usd con un máximo de \$55,000 usd tal como se muestra en la figura 1.2.

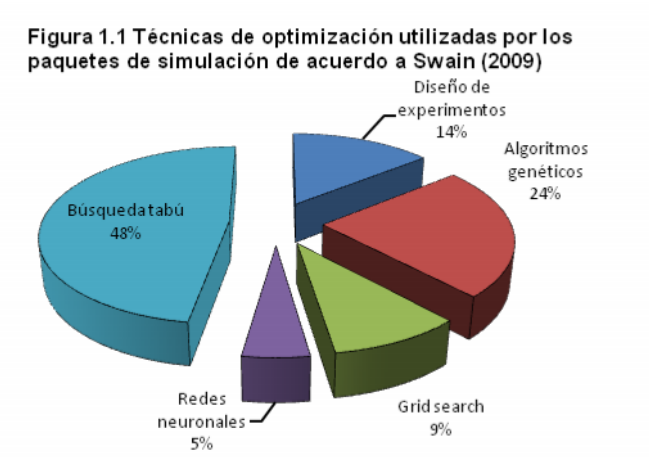

**Figura 1.2 Distribución de precio unitario por licencia. Basado en el estudio de Swain (2009)**

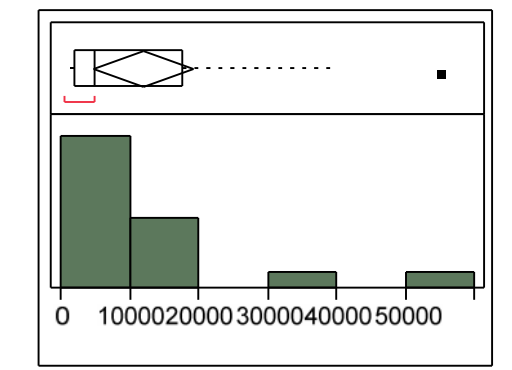

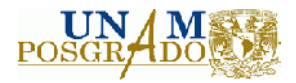

# **2. Capítulo II: Formulación del modelo de optimización**

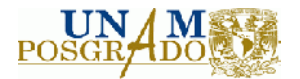

# **2.1 Introducción**

Problemas de optimización en donde algunas de las variables deben ser enteras ocurren en una variedad de contextos. Para estos tipos de problemas, encontrar una solución factible puede ser un trabajo muy laborioso y aunque el problema sea lineal puede que la solución no se encuentre en un tiempo polinomial.

Para un programa lineal de *m* restricciones y *n* variables, el número de puntos extremos potenciales serán los coeficientes binomiales  $\begin{bmatrix} m \\ n \end{bmatrix}$  $\overline{1}$  $\overline{a}$ I ∖ ſ *n m* el cual puede sobre estimar tales extremos; sin embargo, de acuerdo con McMulloen (1970) un límite superior es

I I I  $\overline{\phantom{a}}$  $\overline{a}$ I I I l ſ −  $\frac{1}{2}$  $\overline{\phantom{a}}$  $\overline{\mathsf{L}}$  $-\frac{n+}{2}$ +  $\overline{\phantom{a}}$  $\overline{a}$ I I I l ſ −  $\overline{\phantom{a}}$  $\overline{\phantom{a}}$  $\lfloor$  $-\left\lfloor \frac{n+1}{2}\right\rfloor$  $m - n$  $m - \left\lfloor \frac{n}{n} \right\rfloor$  $m - n$  $m - \left\lfloor \frac{n}{n} \right\rfloor$ 2 2 2 1 (20)

Esto quiere decir que para un problema de 200 restricciones estructurales y 100 variables (en realidad este podría considerarse como un problema pequeño) podrían existir más de 10 $40$  puntos extremos.

Podría pensarse que los programas lineales enteros son simples dado que se pueden excluir todos los puntos cuyos valores no son enteros, sin embargo, los programas enteros son más complicados de resolver ya que en realidad se tendrían que correr muchos programas lineales. Más aún, de acuerdo con Eiselt (2000), los programas enteros y los programas enteros mixtos son NP-duros. Un programa es NP si el tiempo que toma encontrar una solución no es polinomial a medida que incrementamos el número de variables.

Por otro lado, una red es un conjunto de nodos y arcos cuyos elementos son pares ordenados de distintos nodos. Dentro del campo de las redes, nos interesa formular una red de distribución como un problema de flujo a costo mínimo en donde buscamos minimizar el costo de transporte y almacenamiento a lo largo de todo el grafo.

Es posible tener la representación de la red mediante un programa lineal entero mixto en donde la decisión de abrir un centro de distribución corresponde a la parte entera del programa mientras que los flujos asignados corresponden a la parte continua.

En este capítulo se presenta la formulación del problema de optimización de una cadena de suministros como una red dentro del contexto de la programación lineal entera mixta, el procedimiento para generar el modelo y las interfases del usuario con el modelo de programación lineal entera mixta, el modelo de redes y el sistema de información geográfica.

## **2.1.2 Descripción del caso de estudio**

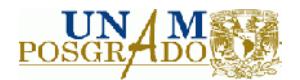

## *Definición del problema*

A lo largo del trabajo de tesis se desarrolla un caso de estudio. Una empresa que se dedica a la comercialización de maderas y aglomerados está buscando rediseñar su esquema logístico de tal forma que los costos de distribución y almacenaje se minimicen. Dicha empresa cuenta con plantas productoras en Chile, Venezuela, Colombia, Argentina y México y cuenta con numerosos centros de distribución. Su base de operaciones está en Estados Unidos y su gerencia regional se encuentra en Santiago de Chile. La empresa transporta en forma continua productos desde Chile a México en donde actualmente cuentan con 3 centros de distribución:

- CEDI México.
- CEDI Tampico.
- CEDI Altamira.

Adicionalmente la planta de producción de algunos aglomerados se encuentra en la ciudad de Durango. La mercancía es transportada mediante buques graneleros de 20,000 m<sup>3</sup> de capacidad. Dichos buques sólo pueden llegar al puerto de Tampico desde donde la mercancía se almacena y distribuye a lo largo del país.

La empresa cuenta con puntos de venta distribuidos en las principales ciudades de la República Mexicana desde los cuales se vende el producto al público en general. La red de distribución actual se muestra en la figura 2.1.

El objetivo del proyecto consiste en encontrar la mejor configuración de red de distribución para una empresa que se dedica a la transportación de madera y placas de aglomerados considerando la mejor elección de modos de transporte y localización de puntos de entrada y centros de distribución.

Se consideran los siguientes modos de transporte:

- Barco a granel.
- Barco con carga contenerizada.
- Transporte terrestre vía fulles.
- Transporte terrestre vía sencillos.
- FFCC para carga contenerizada.
- FFCC para carga a granel.

Los puertos de entrada a evaluar son los siguientes:

- Mazatlán
- Manzanillo
- Lázaro Cárdenas
- Tampico
- Altamira
- Veracruz

Con ayuda del equipo comercial, logística pudo determinar posibles ubicaciones para diferentes centros de distribución:

- Altamira
- Tampico
- Veracruz
- Manzanillo

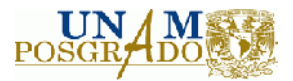

- Lázaro Cárdenas
- Mazatlán
- Durango
- México DF
- **Monterrey**
- Guadalajara
- **Mérida**
- Cancún
- Puebla
- **Toluca**
- León
- **Laredo**

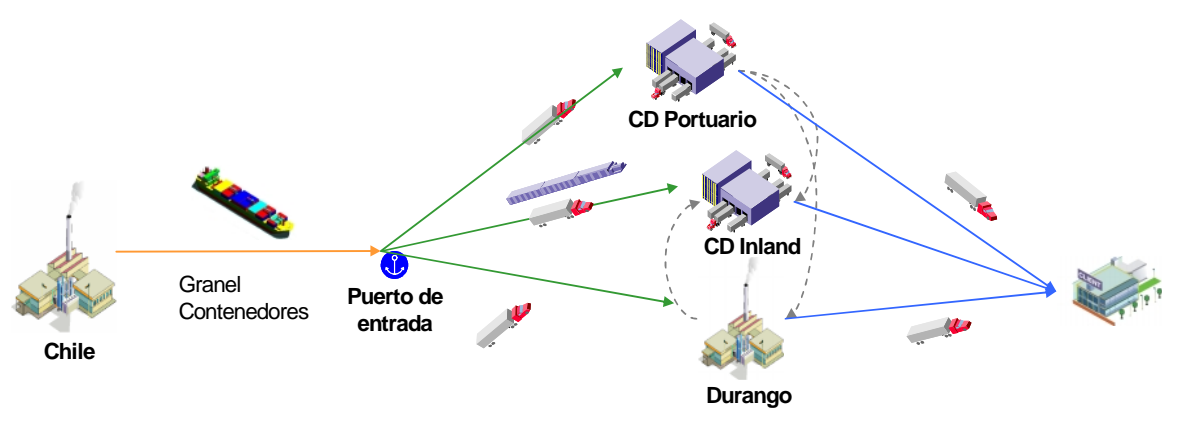

**Figura 2.1 Flujos y modos de transporte a considerar en el modelo.**

En forma esquemática, el modelo se puede ver en la figura 2.1 y un mapa con la localización de los puntos de entrada y CEDI´s potenciales y actuales en la figura 2.2

Una restricción importantes es que actualmente la empresa cuenta con un contrato por 4 años más pasa seguir operando en el puerto de Tampico. De no hacerlo, se incurrirá en una demanda por \$3 millones de dólares.

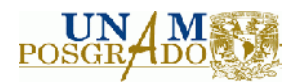

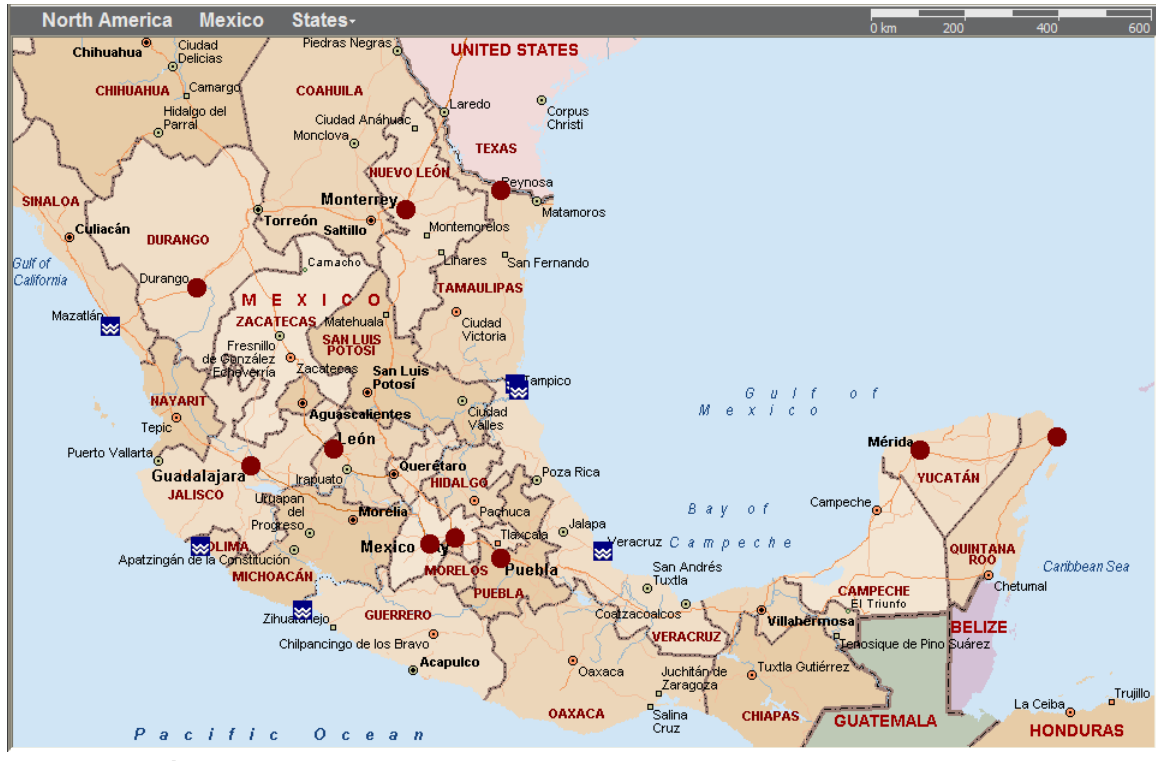

**Figura 2.2 CD´s y puertos a evaluar**

La empresa debe distribuir y fabricar 3 tipos de productos:

- Madera para construcción.
- Placas de MDF para muebles e interiores.
- Placas de aglomerado.

# **2.2 Formulación de la estructura de red**

### **2.2.1 Estructura de los nodos y arcos de la red**

Ahuja (1993) define una red dirigida *G=(N, A)* como el conjunto de *N* nodos y el conjunto de *A* arcos cuyos elementos son pares ordenados de distintos nodos a los cuales se les ha asociado algún valor numérico (costos, capacidades o demanda).

Una forma de representar una red es mediante la Matriz de Nodo-Nodo adyacencia la cual almacena una red dentro de una matriz de n x n la cual en sus renglones y columnas representan cada uno de los nodos y que su *ij*th entrada *hij* es 1 si (i,j) está en *A* y es 0 en cualquier otro caso. Una modificación en la matriz se traduce en una modificación en la estructura de la red lo cual permite una mayor flexibilidad en el modelado:

Sean:

*Mij* = matriz de nodo-nodo adyacencia

*Xij* = Variables de decisión

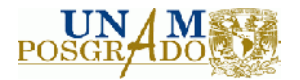

Entonces, la estructura de la red es *M ij X ij* . Así, si  $\overline{\phantom{a}}$  $\overline{\phantom{a}}$  $\overline{\phantom{a}}$  $\overline{\phantom{a}}$  $\overline{\phantom{a}}$ L I I  $\overline{a}$ I = 1 0 1 0 0 0 0 1 0  ${M}_{ij}$  = $\begin{bmatrix} 0 & 0 & 0 \end{bmatrix}$  tenemos la siguiente red:

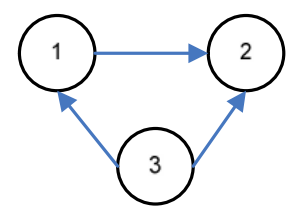

Al modificar la matriz de nodo-nodo adyacencia a  $\overline{\phantom{a}}$  $\overline{\phantom{a}}$  $\overline{\phantom{a}}$  $\mathbf{r} = \mathbf{r} \mathbf{r} + \mathbf{r} \mathbf{r} + \mathbf{r$  $\overline{\phantom{a}}$ L I I  $\mathsf{L}% _{0}\left( \mathsf{L}_{1}\right)$ I = 0 0 0 0 0 1 0 1 1  $M_{ij} = \begin{bmatrix} 0 & 0 & 1 \end{bmatrix}$  la representación de la red

cambia:

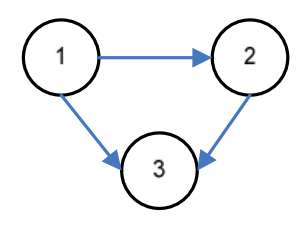

**2.2.2 Función objetivo**

Tomando como base el modelo de la p-mediana, la función objetivo consta de dos componentes:

- Costo de transporte: es el costo incurrido por transportar materiales a lo largo de la red. Incluye los traspasos entre bodegas, entregas de proveedores y las entregas a los clientes.
- Costo de almacenamiento: es el costo incurrido por la operación de un almacén a Centro de distribución (CEDI o CD) ubicado en una localidad.

Se definieron las siguientes variables de decisión para el modelo:

 $X_{ijtw}$  = cantidad en m<sup>3</sup> entregada del país *i* al puerto *j* del tipo de producto *t* en el tipo de transporte *w*. Esta variable es continua positiva.

 $X_{jktw}$  = cantidad en m<sup>3</sup> entregada del puerto *j* al CD en puerto *k* del tipo de producto *t* en el modo de transporte *w*. Esta variable es continua positiva.

 $X_{jltw}$  = cantidad en m<sup>3</sup> entregada del puerto *j* al CD-in land *l* del tipo de producto *t* en el modo de transporte *w*. Esta variable es continua positiva.

 $X_{\text{kltw}}$  = cantidad en m<sup>3</sup> entregada del CD en puerto *k* al CD-In land *l* del tipo de producto *t* en el modo de transporte *w*.

*Xkmtw* = decisión de mercancía entregada del CD en puerto *k* al cliente *m* del tipo de producto *t* en el modo de transporte *w*. Esta variable es binaria (0,1).

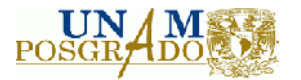

*Xlmtw* = decisión de mercancía entregada del CD In-Land *l* al cliente *m* del tipo de producto *t* en el medio de transporte *w*. Esta variable es binaria (0,1).

*Y<sup>k</sup>* = decisión de abrir o cerrar el CD ubicado en el puerto *k.*

*Y<sup>l</sup>* = decisión de abrir o cerrar el CD ubicado en *l.*

Las cuales están ligadas a las siguientes medidas de desempeño del sistema:

*Zmar* = Costo de transporte marítimo.

*Zter* = Costo de transporte terrestre.

*Zalm* = Costo de almacenamiento.

En forma global tenemos;

*Z* = Costo total de operar la cadena de suministro.

#### *Costo de transporte*

El costo de transporte será medido en  $M^3$  transportado y consta de tres componentes:

- Costo de transporte terrestre.
- Costo por transporte en full.
- Costo por transporte en equipo sencillo.
- Costo de transporte en FFCC.
- Tarifa ferroviaria para FFCC contenerizado.
- Tarifa ferroviaria para FFCC a granel.
- Costo de transporte marítimo.
- Tarifa de transporte de carga contenerizada.
- Tarifa de transporte de carga a granel.

A continuación se detalla el modelo de cálculo para la estimación de cada uno de los costos de transporte.

#### *Costo de transporte terrestre*

De acuerdo con Ballou (2007) el costo de transporte terrestre está en función de la distancia recorrida. Las unidades de medida utilizadas para estimar la tarifa del costo de transporte son \$/km/m<sup>3</sup> transportado.

Uno de los parámetros a estimar que es crítico para la determinación del costo de transporte terrestre, es la capacidad de cada uno de los vehículos. Dos tipos de vehículos son considerados:

- Tráiler sencillo de una sola caja
- Tráiler de dos cajas

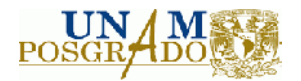

El modelo de estimación, también deberá considerar las variaciones en las capacidades de carga para cada vehículo. Una forma de estimar la capacidad de cada uno de los camiones es obteniendo un intervalo de confianza para la media de la cantidad de material cargada por embarque.

De esta forma, el costo de transporte terrestre puede definirse de la siguiente manera:

$$
C(d_i) = \beta_0 + \beta_1 d_i + \varepsilon
$$

(21)

 $C(d_i)$  = Costo en función de la distancia

- $\beta_0 = \text{Costo fijo de transporte}}$
- $\beta_1$  = Costo variable de transporte
- $d_i$  = diatancia recorrida

 $\varepsilon$  = Error de la estimación

Como nos interesa encontrar el costo unitario por cada m $^3$  transportado, dividimos entre la capacidad de cada uno de los vehículos:

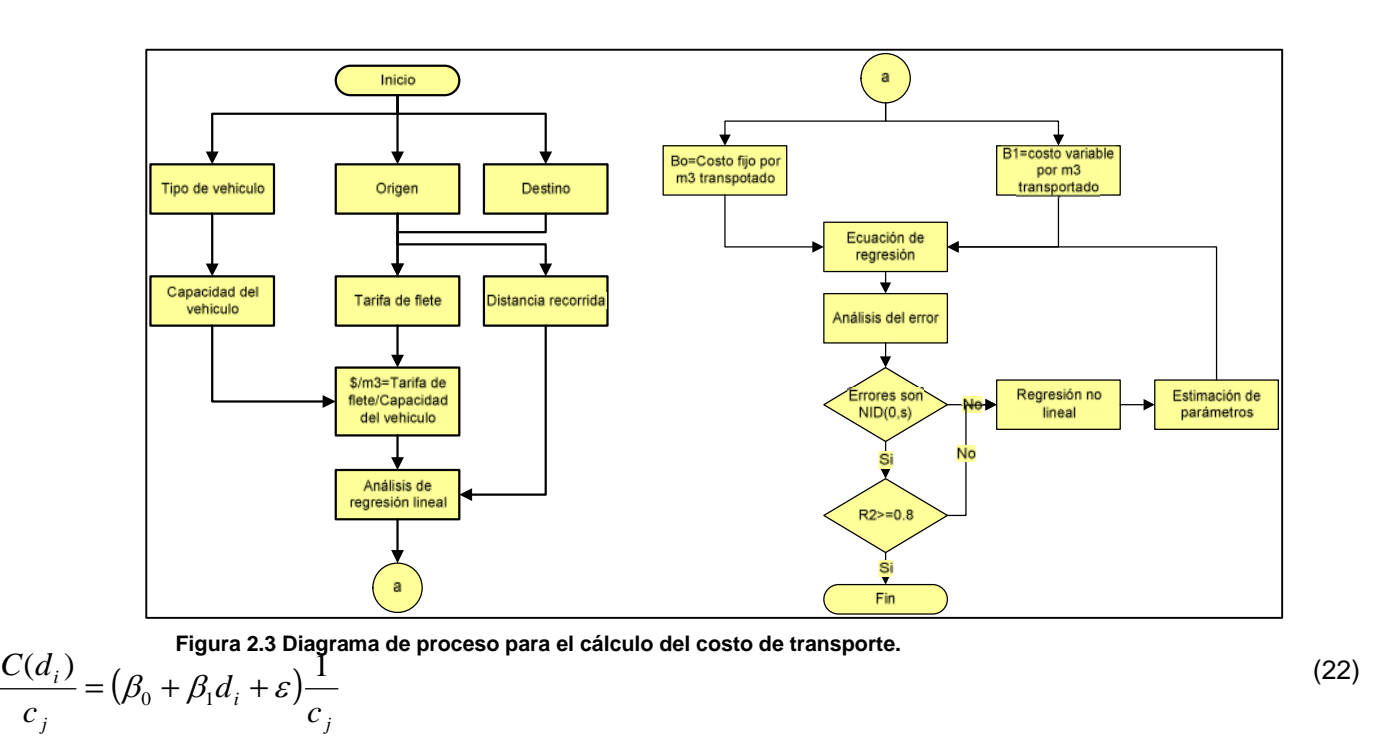

En la figura 2.3 se muestra el procedimiento para hacer el cálculo:

Para permitir una modelación más flexible, es posible estimar un intervalo de confianza para la capacidad de carga de cada uno de los vehículos. Con esto es posible construir diversos escenarios tanto para el costo fijo de transporte como para el costo variable tal como lo muestra en (23). Se llevó acabo un bechmark con 3 compañías de transporte para diferentes destinos, orígenes y tipos de transporte de carga terrestre. Este estudio sirvió para realizar el estudio de regresión para cada tipo de producto en función de los m $^3$  transportados y la distancia recorrida.

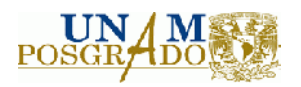

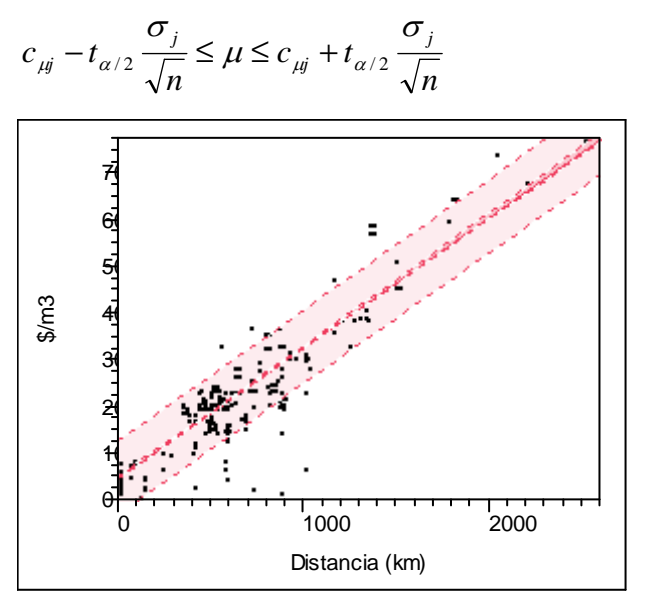

**Figura 2.4 Regresión del \$/m<sup>3</sup> vs la distancia recorrida**

Finalmente definimos los parámetros del modelo.

Sean:

- *Dnm* = distancia en km del origen *n* al destino *m*.
- *nmtw* = tarifa o costo por flete del origen *n* al destino *m* del tipo de producto t en el tipo de transporte *w* (full o sencillo).
- $\bullet$   $\varphi_w$  = Capacidad de transporte en m<sup>3</sup> para el modo *w*.
- $\xi_{nmtw}$  = Costo por m<sup>3</sup> de transporte del origen *n* al destino *m* para el tipo de producto *t* en el modo de transporte *w.*

### *Costo de transporte terrestre por FFCC*

En cuestión de transporte terrestre ferroviario, México cuenta con 3 redes principales:

- FERROMEX (figura 2.5)
- FERROSUR (figura 2.6)
- Kansas City Souther (figura 2.7)

A diferencia del costo de transporte terrestre por tráiler, el costo del FFCC dependerá de la compañía que administre el tramo de la vía ferroviaria. Se cotizó con las tres empresas cada una de las rutas de interés para calcular el costo por m $^3$  trasportado.

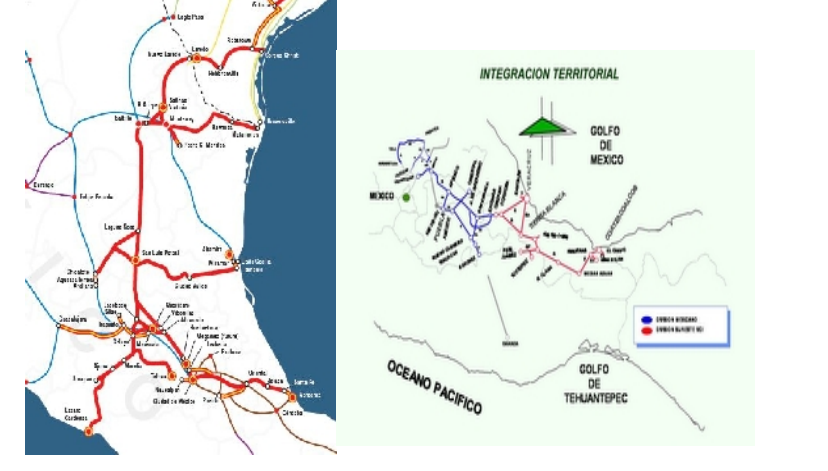

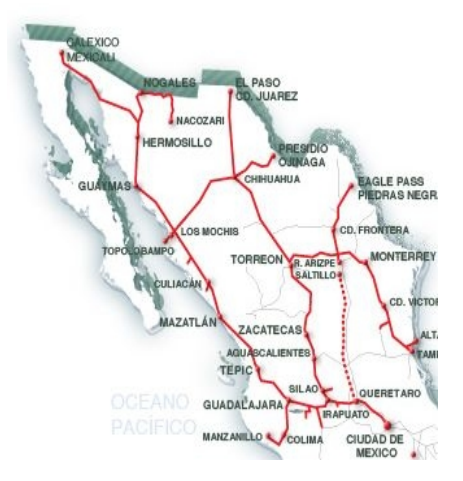

**Figura 2.5 Red Ferroviaria FERROMEX**

**Figura 2.6 Red Ferroviaria**

**Figura 2.7 Red Ferroviaria KCS FERROSUR**

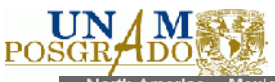

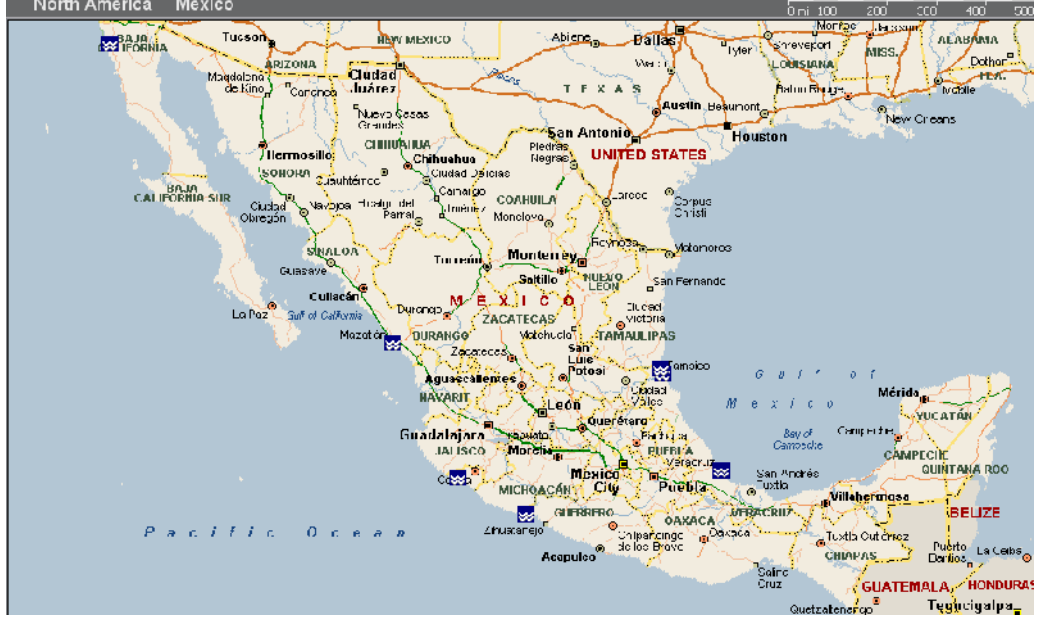

**Figura 2.8 Puertos importantes de México: Lázaro Cárdenas, Manzanillo, Mazatlán, Ensenada, Tampico, Altamira, Tampico y Veracruz.**

Sean:

- $v_{tw}$  = Capacidad de
- almacenamiento en m<sup>3</sup> para el tipo de producto *t* para el tipo de vagón *w*.
- *Cjktw* = Costo por m<sup>3</sup> de transportar del puerto *j* al CD *k* para el tipo de producto *t* para el tipo de vagón *w .*El costo de transporte por FFCC en furgones está Expresado por una tarifa calculada en función de los  $m<sup>3</sup>$  mientras que el costo de transporte en FFCC en contenedores está expresado por contenedor (\$/contenedor).

### *Costo de transporte terrestre Marítimo*

Para el costo de transportación marítimo tenemos dos posibilidades:

- Transporte en barcos a granel de 20,000  $m<sup>3</sup>$ .
- Transporte de carga contenerizada.

Invariablemente, los siguientes conceptos de costo deberán ser considerados:

- $\bullet$  . Costo por m<sup>3</sup> transportado de la planta de producción al puerto origen.
- $\bullet$  Costo por m<sup>3</sup> de operaciones en el puerto origen.
- $\bullet$  Costo por m<sup>3</sup> de transporte naviero. Este costo deberá considerar el seguro por daños.
- Costo por m<sup>3</sup> de operaciones en el puerto destino el cual deberá considerar el INCOTERM correspondiente.

Los *incoterms* (acrónimo del inglés *international commercial terms*, 'términos internacionales de comercio') son normas acerca de las condiciones de entrega de las mercancías. Se usan para dividir los costes de las transacciones comerciales internacionales, delimitando las responsabilidades entre el comprador y el vendedor, y reflejan la práctica actual en el transporte internacional de mercancías.

Evidentemente, este costo tenderá a variar en función del costo de flete del puerto origen al puerto destino y del costo de operaciones en el puerto destino. Este último rubro puede estimarse a partir de los datos proporcionados por la SCT (Secretaría de Comunicaciones y Trasportes).

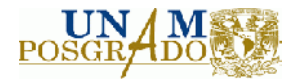

Sean:

- **K**<sub>itw</sub>= Capacidad de almacenamiento d en m<sup>3</sup> para el tipo de producto *t* para el tipo de embarcación *w*.
- $C_{ijtw}$  = Costo total por m<sup>3</sup> de transporte desde el origen *i* al puerto *j* para el tipo de producto *t* en el tipo de embarcación *w*.

## *Costo fijo de almacenamiento*

El costo fijo de almacenamiento se refiere al costo incurrido por operar un centro de distribución. Tal costo no varía en función de los m $^3$  almacenados y debe incluir:

- Costo por servicios gerenciales.
- Costo de arrendamiento.
- Renta de equipos montacargas y patines.
- Sueldos operativos.
- Sueldos de administrativos.
- Prestaciones sociales.
- Costos por servicios como agua, luz, etc.

Sean:

- $\bullet$   $v_k$  = Capacidad de almacenamiento en m<sup>3</sup> del CD ubicado en el puerto k.
- $\bullet$   $\omega_l$  = Capacidad de almacenamiento en m<sup>3</sup> del CD ubicado en *l.*
- *C<sup>k</sup>* = Costo de fijo anual del almacén ubicado en el puerto *k.*
- *C<sup>l</sup>* = Costo fijo anual del almacén ubicado en *l.*

### **2.2.3 Restricciones del modelo**

Existen tres tipos de restricciones para el modelo de optimización:

- Restricciones funcionales.
- Restricciones operativas.
- Restricciones de no negatividad.

Dentro de las restricciones funcionales pueden establecerse los siguientes tipos.

Restricciones de balance en los flujos de la red: estas restricciones se generan para cada par de nodos y arcos dentro de la red y establecen que lo que sale de la red debe ser igual a lo que entra a la red. Con esta restricción aseguramos el flujo de materiales a todo lo largo de la cadena de suministros, desde el proveedor hasta los clientes finales.

Restricciones para las variables binarias: la decisión de abrir o cerrar un CEDI dependerá del valor de dichas variables. Uno si el CEDI opera, cero si el CEDI no debe operar.

Restricciones de capacidad de almacenaje: tales restricciones representan un límite superior para el modelo de optimización y se encuentran ligadas a la decisión de abrir o cerrar un almacén.

Demanda mínima y máxima: funcionan como cotas superiores e inferiores para la cantidad distribuida para cada punto de demanda, también complementan las restricciones de flujo en la red limitando el flujo a la demanda total de todos los clientes.

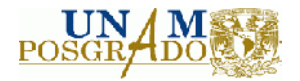

Las restricciones operativas se relacionan directamente con la problemática de la operación bajo análisis. A diferencia de las restricciones funcionales, sin las cuales no es posible asegurar que el modelo siga una lógica adecuada, mientras más restricciones operativas se añadan al modelo, la eficiencia de la solución tenderá a deteriorarse debido al acotamiento del espacio de la región factible. Algunas restricciones operacionales que se consideran dentro de esta tesis son:

Restricciones de mezcla de carga en el transporte marítimo: el hecho de tener que transportar carga contenerizada, limita al negocio a la posibilidad de conseguir todo el equipo de transporte terrestre que pudiera ser necesario.

Restricciones de apertura y cierre de CEDI´s: es muy común la existencia de un contrato con algún 3PL (operadores logísticos tercerizados) que dentro de un espacio temporal finito limita a las compañías a moverse de plazas o a cerrar/abrir CEDI´s.

Una formulación semi-compacta es la siguiente:

$$
MinZ = \sum_{i=1}^{n} \sum_{j=1}^{r} \sum_{t=1}^{p} \sum_{w=1}^{q} C_{ijtw} x_{ijtw} + \sum_{j=1}^{m} \sum_{k=1}^{r} \sum_{t=1}^{p} \sum_{w=1}^{q} C_{jktw} x_{jktw} + \sum_{k=1}^{r} \sum_{l=1}^{s} \sum_{v=1}^{p} C_{kltw} x_{kltw} + \sum_{l=1}^{s} \sum_{m=1}^{p} \sum_{t=1}^{q} C_{kltw} x_{kltw} + \sum_{l=1}^{s} \sum_{m=1}^{q} C_{lmtw} x_{lmtw} + \sum_{k}^{r} f_k y_k + \sum_{l}^{s} f_l y_l
$$
\n(24)

Sujeto a:

$$
\sum_{i=1}^{n} \sum_{j=1}^{r} \sum_{t=1}^{p} \sum_{w=1}^{q} X_{ijtw} = \sum_{j=1}^{m} \sum_{k=1}^{r} \sum_{w=1}^{p} \sum_{y_{j}dw}^{q} + \sum_{k=1}^{r} \sum_{l=1}^{s} \sum_{w=1}^{p} X_{jdv} + \sum_{l=1}^{s} \sum_{m=1}^{r} \sum_{l=1}^{r} \sum_{w=1}^{q} X_{jvtw}
$$
\n
$$
= \sum_{j=1}^{m} \sum_{k=1}^{r} \sum_{t=1}^{p} \sum_{w=1}^{q} X_{jdv} = \sum_{k=1}^{r} \sum_{l=1}^{s} \sum_{w=1}^{p} \sum_{w=1}^{q} X_{jvtw} + \sum_{l=1}^{s} \sum_{m=1}^{r} \sum_{t=1}^{p} \sum_{w=1}^{q} X_{jvtw}
$$
\n
$$
= \sum_{k=1}^{s} \sum_{l=1}^{s} \sum_{t=1}^{p} \sum_{w=1}^{q} X_{jvtw} = \sum_{l=1}^{s} \sum_{m=1}^{r} \sum_{t=1}^{p} \sum_{w=1}^{q} X_{jvtw}
$$
\n
$$
= \sum_{l=1}^{s} \sum_{m=1}^{r} \sum_{t=1}^{r} \sum_{w=1}^{r} X_{jvtw} = D_t
$$
\n
$$
\sum_{l=1}^{s} \sum_{m=1}^{r} \sum_{t=1}^{r} \sum_{w=1}^{r} X_{jvtw} \leq q_i y_i
$$
\n
$$
\sum_{l=1}^{s} \sum_{m=1}^{r} \sum_{t=1}^{r} \sum_{w=1}^{q} X_{jvtw} \leq q_k y_k
$$
\n
$$
= \sum_{t=1}^{p} D_t
$$
\n(28)

*y*<sub>*l*</sub>, *y*<sub>*k*</sub> ∈  $\{0,1\}$ 

 $X_{ijtw}$ ,  $X_{jktw}$ ,  $X_{kltw}$ ,  $X_{lmtw} \geq 0$ 

La ecuación en (24) es la función objetivo que trata de minimizar el costo por el transporte terrestre y los costos fijos de almacenamiento. Se han definido dos tipos de centros de distribución:

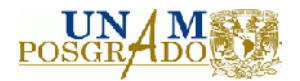

Centros de distribución internos: son aquellos cuya ubicación es el interior del país y que no cumplen con las funciones aduanales y/o de importación de productos.

Centros de distribución externos: estos, son dedicados a la introducción de mercancías al interior del país. Funcionan como puntos de entrada y/o aduanas.

El conjunto de restricciones en (25) representa las restricciones funcionales para el flujo dentro de la red de distribución. La restricción en (26) nos dice que todo aquello que se entregue al cliente debe ser igual a la demanda total para cada tipo de artículo. La restricción en (27) y (28) se refiere a la capacidad de almacenaje para cada centro de distribución y la restricción en (29) se refiere a que todo lo que llega de algún tipo de producto al puerto para un modo de transporte w debe ser igual a una proporción de la demanda. Esta última restricción es necesaria debido a que si, por ejemplo, llega un barco con 640 contenedores podría no ser factible que en un solo día se consigan 640 vehículos para transportarlos. Para ver una formulación compacta ir al anexo D.

#### *Construcción de modelo base*

Se recopiló información directamente proporcionada por el sistema ERP de la empresa (SAP) referente a los embarques realizados desde enero del 2007 hasta diciembre del 2007 y se organizó en una base de datos con los siguientes campos:

- Número de pedido: sirve para localizar el detalle de la orden.
- Remisión ligada: este número identifica cada orden de envío con las entregas realizadas. Sirve para realizar la trazabilidad de la orden de compra.
- Fecha del embarque: fecha en la que se realizó el embarque.
- Nombre del transportista: Nombre con el cual el transportista está dado de alta en el sistema.
- Origen: Ciudad de origen (Ciudad, Estado).
- Destino: Nombre de la ciudad destino (Ciudad, Estado).
- $\bullet$  M<sup>3</sup> transportados: cantidad de material en m<sup>3</sup> transportados.
- Costo de flete: costo incurrido por llevar el embarque del origen al destino solicitado.
- Tipo de producto: clasificación del producto embarcado al cliente.

Una vez que se recopiló la información, con ayuda del software estadístico JMP® de SAS de hizo un análisis para la adecuación de la muestra:

Se seleccionaron con un muestreo aleatorio 138 datos referentes los m<sup>3</sup> transportados durante el periodo de Enero 2007 a Diciembre 2007 con la finalidad de evaluar si la muestra de un año es suficiente para el estudio.

La media de la población anual es de 1006 m $^3$  embarcados por día.

En la figura 2.9 se muestran los resultados de la prueba:
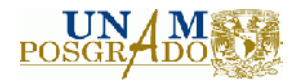

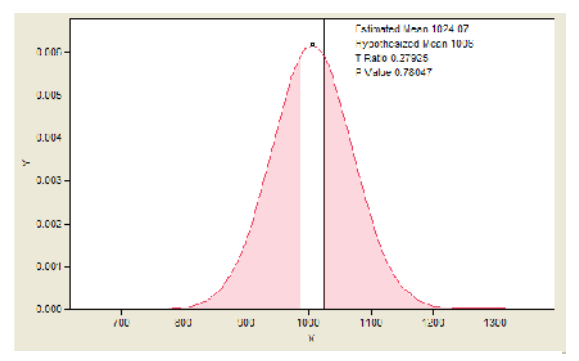

Se definen las hipótesis estadísticas como:

- Ho:  $\mu$  = 1006 m<sup>3</sup> por día.
- Ha:  $\mu \neq 1006$  m<sup>3</sup> por día.

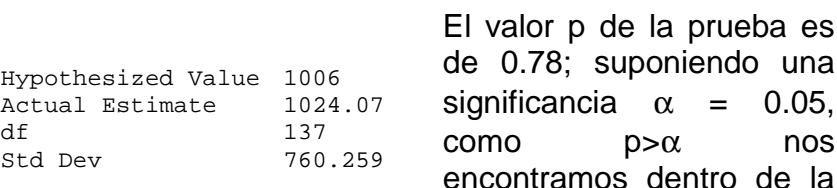

**Figura 2.9 Resultados para la prueba de medias**

región de aceptación y por lo tanto no se rechazar la hipótesis

una

nula que establece que la media de la muestra es igual a la media de la muestra de todo el 2007. Por lo tanto, la muestra de Enero del 2007 a Diciembre del 2007 es representativa. Por otro lado, con la prueba de signos de Wilconxon para datos no paramétricos obtenemos el mismo resultado ya que el valor p de la prueba es de 0.29 y es mayor a la significancia de 0.05 y entonces se conluye que existe contundencia estadística.

Por lo tanto, los 288 datos correspondientes al 2007 pueden ser utilizados para el modelo de red de distribución.

Con la información que fue proporcionada fue posible encontrar el mapeo de la red de distribución actual. Los clientes se agregaron en 73 ciudades. Esto se muestra en la figura 2.3.3. La demanda anual que debe de surtirse es de 289,907 m $^3$  de los cuáles el 80% se centra en la Ciudad de México, Puebla, Estado de México, Monterrey, Guadalajara, Altamira, Tampico, León, Querétaro, Durango y Oaxaca.

Del total del volumen distribuido el 30.5% es madera, 47.04% MDF y el 22.46% restante es Placa la cuál es fabricada en un 100% en la planta de procesamiento de Durango. En la figura 2.10 se detalla la distribución del volumen en el territorio Nacional.

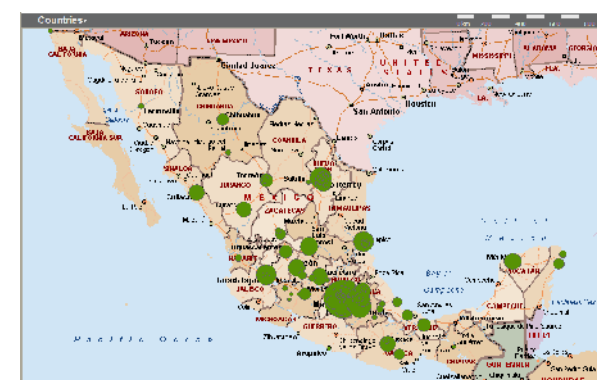

**Figura 2.10 Distribución de la demanda**

De acuerdo a la figura 2.10 la demanda de producto se centra, principalmente, en el centro y centro occidente del país con algunos puntos de demanda aislados en la península de Yucatán y en el norte del país exceptuando Monterrey y Tamaulipas.

Esta información se validó con al gerente de Supply Chain y al gerente de Logística y se comparó con los datos individuales de embarques durante el 2007 así como con los registros contables de la empresa durante el ejercicio fiscal del 2007.

Un parámetro importante para poder obtener el costo de transporte, es la capacidad de los vehículos.

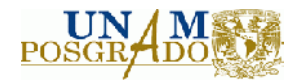

#### **Madera**

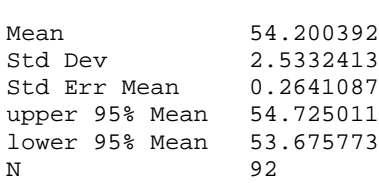

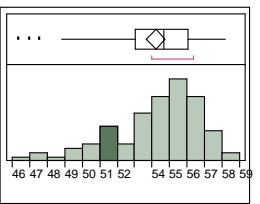

#### **MDF**

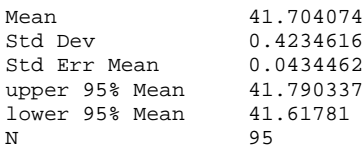

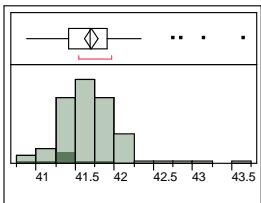

#### **Placa**

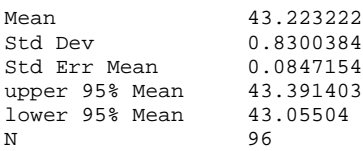

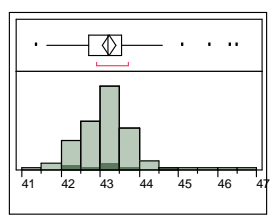

Del análisis se puede concluir que los parámetros de sensibilidad para la capacidad de carga son:

- Madera: 54.2 m<sup>3</sup> pero podría variar entre [53.67, 54.72].
- MDF: 41.70 m<sup>3</sup> pero podría variar entre [41.61, 41.79].
- Placa: 43.22 pero podría variar entre [43.05, 43.39].

### *Estimación del costo de transporte terrestre*

Para estimar el costo de transporte, se llevó a cabo un benchmark con 3 compañías transportistas en México. Se les solicitó, para diferentes modos de transporte, una cotización para el flete de un origen a un destino determinado. Dado que obtener todas las posibles combinaciones (origendestino) podría llevar bastante tiempo, se buscó que los pares de nodos incluyeran distancias locales y grandes kilometrajes (Ej. Tijuana-Cancún, DF-Cuatitlan) para asegurar que con las tarifas investigadas se obtuviera información dentro de los límites de distancias para el modelo propuesto.

Las distancias de trayecto fueron obtenidas mediante la medición de la ruta directamente sobre un mapa informático (Map Point) y con la ayuda de macros se logró automatizar la tarea para n trayectos.

Con esta información, se llevó a cabo un análisis de regresión para determinar una ecuación de costo de transporte que facilitara estimar todas las posibles combinaciones de orígenes-destinos dentro del modelo.

El costo de transporte terrestre depende de los siguientes factores:

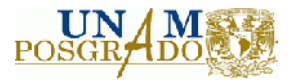

- Distancia recorrida.
- Costo de flete.
- Tipo de producto.
- Capacidad del transporte

#### **Madera**

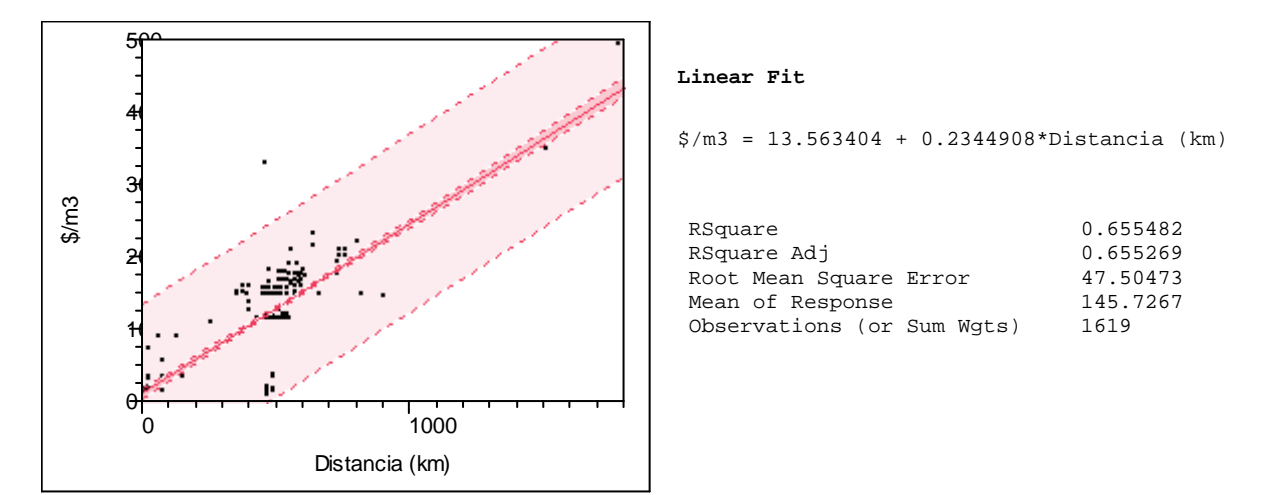

**Figura 2.11 Regresión para madera**

El coeficiente de regresión es de 80.62%, la ordenada al origen es \$13.56 que se interpreta como el costo fijo de operar un tráiler sencillo y la pendiente es \$0.23 que es la parte variable de la tarifa.

#### **MDF**

#### **Linear Fit**

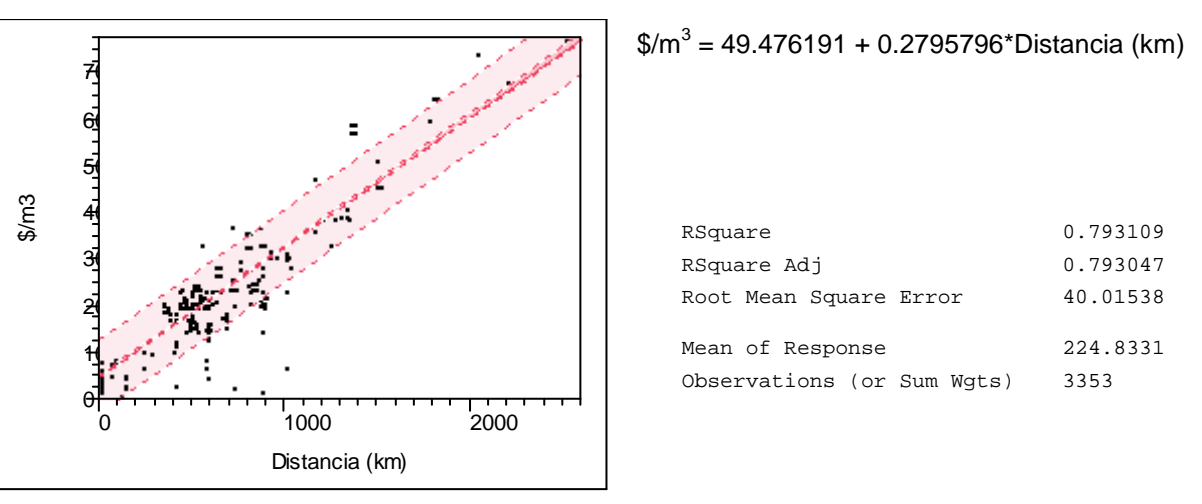

**Figura 2.12 Regresión MDF**

El coeficiente de regresión es de 88.89% con un costo fijo de \$49.47 por m<sup>3</sup> y un costo variable de  $$0.28$  por km /m $^3$ .

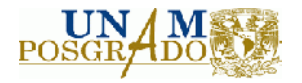

**Placa**

### **Bivariate Fit of \$/m<sup>3</sup> By Distancia (km)**

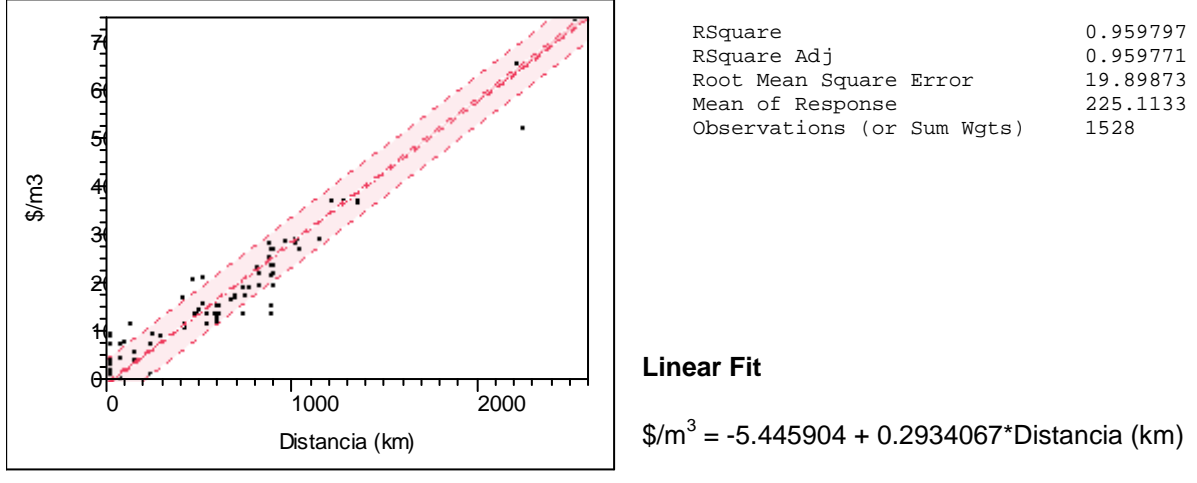

**Figura 2.13 Regresión placa**

El coeficiente de regresión es de 97.46% con un costo fijo de -\$5.44 por m<sup>3</sup> y un costo variable de  $$0.29$  por m $^3$ .

### **2.3 Diseño de la interfaz de optimización**

### **2.3.1 Lingo y los modelos de optimización**

Lingo es una herramienta diseñada para construir y resolver problemas de optimización lineales, no lineales y enteros en una forma rápida, sencilla y eficiente. Lingo provee un paquete completamente integrado con un lenguaje de programación que permite construir y editar programas de tal forma que el usuario pueda interactuar con el problema y construir escenarios.

Lingo funciona por medio de un generador de matrices que permite reducir el número de líneas de programación para problemas de gran tamaño. Así, un conjunto de 25 restricciones puede programarse con unas cuantas líneas de código Lingo y en las mismas líneas podemos tener unas 5000 variables de decisión.

Una amplia descripción de las funcionalidades del software puede encontrarse en la página web del fabricante así como una referencia del funcionamiento del mismo.

Para ejemplificar la potencia de la programación bajo el software, consideremos el siguiente problema de optimización:

Min  $Z = \sum_{i=1}^{5} c_{ij} \cdot V_{ij} \cdot x_{ij} + \sum_{i=1}^{4} c_{jk} \cdot V_{jk} \cdot x_{jk} + \sum_{k=1}^{3} c_{kl} \cdot V_{kl} \cdot x_{kl}$  $i = 1, 2, \ldots, 5$  $j = 1, 2, ..., 4$ 

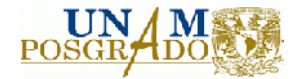

 $k = 1, 2, 3$ 

 $l = 1, 2, \ldots, 153$ 

Sujeto a:

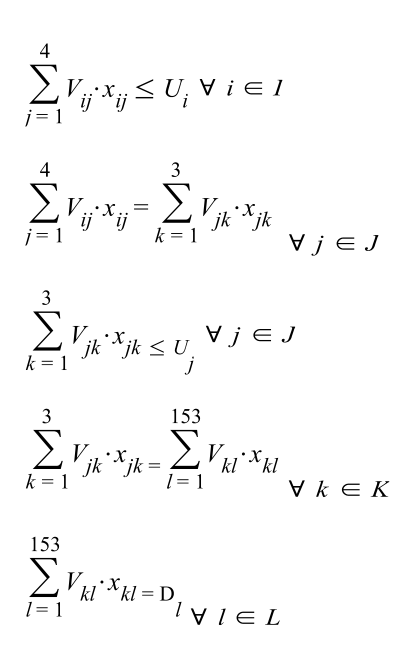

En donde:

- $x_{ii}$  La cantidad de toneladas movidas de la planta  $i$ a la fábrica en $i$ .
- $x_{ik}$  = La cantidad de toneladas movidas de la fábrica  $i$  a la bodega $k$ .
- $x_{ij}$ =la cantidad de toneladas movidas de la bodega  $k$  al cliente<sub>l</sub>.
- $V_{\text{max}}$  = matriz que relaciona la relación (0,1) entre el nodo  $m$  y el nodo $n$ .
- $\bullet$   $U_i$  = La capacidad de distribución del proveedor  $i$ .
- $\bullet$   $U_i =$  La capacidad de producción del proveedor $i$ .
- $\bullet$   $D_i =$  La demanda del cliente  $i$

Si escribiéramos el modelo en su forma matemática, estaríamos hablando de 171 restricciones y de 492 variables. Sin embargo, mediante código Lingo, el problema queda resuelto de la siguiente forma y en unas cuantas líneas de programación:

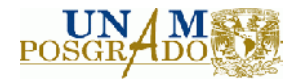

```
!Restricciones para proveedores;
\mathcal{C}FOR(PROVEEDOR(I):\mathcal{C}SUM(PR_FAB(I,J):Vij(I,J)*Xij(I,J))<=Ui(I));
!Restricciones para fabricas;
         !Restriccion de conservación e flujo;
         @FOR(FABRICA(J):@SUM(PR_FAB(I,J):Vij(I,J)*Xij(I,J)) = @SUM(FAB_BO(J,K):Vjk(J,K)*Xjk(J,K)););!Restriccion de capacidad;
         @FOR(FABRICA(J):@SUM(FAB_BO(J,K):Vjk(J,K)*Xjk(J,K))<=Uj(J));
!Restricciones para bodegas;
\overline{\text{QFOR}}(\text{BODEGA}(K):\overline{\text{QSUM}}(\text{FAB} \text{ BO}(J,K):V\dot{K}(J,K)*X\dot{K}(J,K))=\overline{\text{QSUM}}(\text{BO CL}(K,L):V\dot{K}(K,L)*X\dot{K}(K,L));\text{)};!Restricciones para clientes;
@FOR(CLIENTE(L):@SUM(BO_CL(K,L):Vk1(K,L)*Xk1(K,L))=D1(L));
```
### **2.3.2 Interface con Microsoft Excel**

Si pensamos en un usuario final para una aplicación de optimización, y sabemos que el usuario no posee los conocimientos necesarios para entender el modelo de optimización en su totalidad, será necesaria una interfaz amigable y entendible para la persona que opere el modelo. Microsoft Excel es una herramienta de uso común por lo que cualquier usuario con los conocimientos básicos de la hoja de cálculo podrá visualizar la estructura del modelo, sus parámetros y con un poco de conocimiento operativo del modelo, podrá entender los efectos en los cambios de ciertas variables.

Por otra parte, es posible vincular la hoja de cálculo con el lenguaje de optimización. Para esto, es necesario crear el modelo mediante un Script y generar el programa de Visual Basic para comunicar el DLL de Lingo con el Script de la hoja de cálculo. Lingo systems provee un código que con algunas modificaciones funciona para cualquier modelo de optimización construido en Microsoft Excel (Ver anexo A).

Al insertar estas líneas de código en Visual Basic dentro de Microsoft Excel ejecutamos los siguientes procesos:

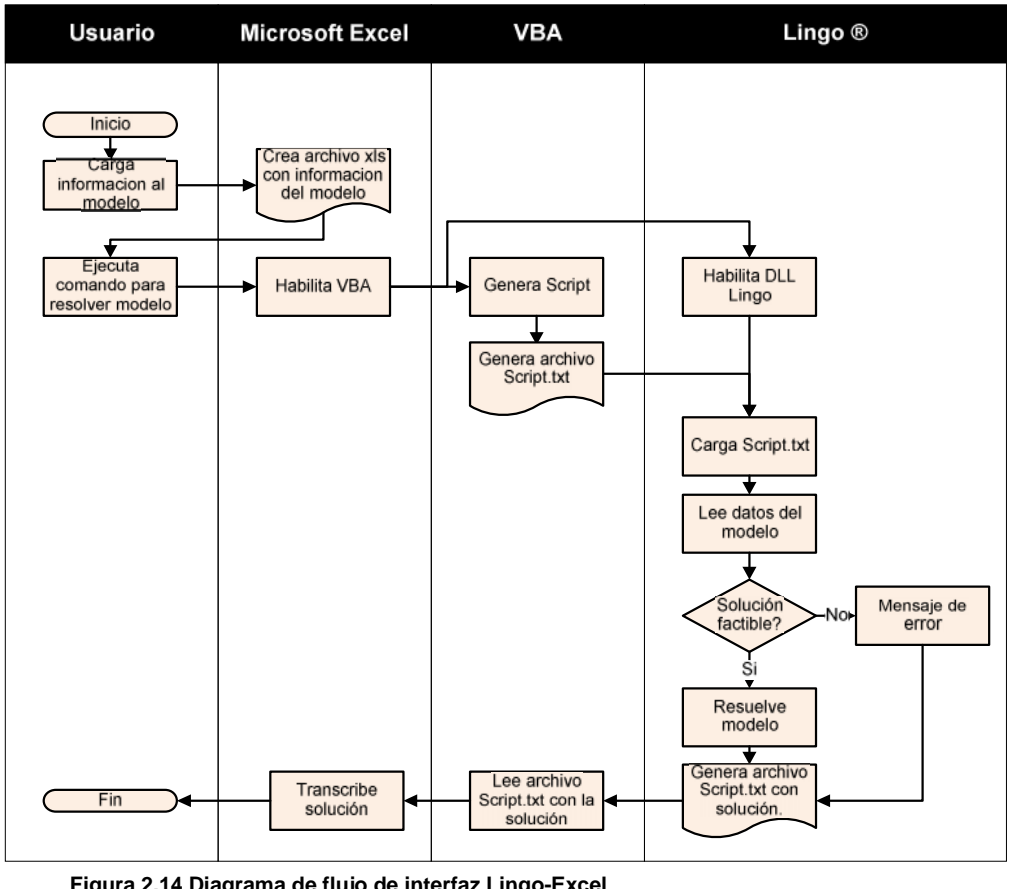

**Figura 2.14 Diagrama de flujo de interfaz Lingo-Excel**

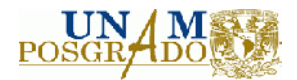

## **2.4 Diseño de la interfaz gráfica**

La interfaz gráfica se refiere a la representación de la nueva red de distribución mediante un diagrama de redes y vincularlo a un visualizador de mapas para ver la totalidad de la red y la ubicación de cada uno de los nodos.

Como interface gráfica, utilizaremos Microsoft MapPoint® 2009. MapPoint 2009 permite visualizar los datos empresariales y transmitir la información con un impacto instantáneo entre las aplicaciones de Microsoft. Cuando el modelo de redes contiene un gran número de variables (arriba de 100), interpretar la solución puede ser un tanto complicado ya que esta se almacena en matrices y para poder lograr un enfoque global es necesario comprender la totalidad de la solución. La interfaz gráfica, permite ver el conjunto solución en una imagen georeferenciada.

Para lograr que la solución sea entendible para Microsoft MapPoint, es necesario elaborar una macro que exporte los datos del Excel al modelo visualizador de mapas. En el anexo B es posible consultar el código de VBA que permite la comunicación entre los dos sistemas.

Este código toma los datos de la hoja de cálculo y posteriormente abre la aplicación en donde se encuentra el visualizador de mapas. Localiza el origen y el destino y dibuja una poli línea (línea con terminación en forma de flecha) entre esos dos puntos y repite la operación para cada par de nodos en la solución.

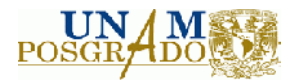

# **3. Capítulo III: Formulación del modelo de simulación**

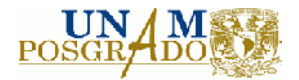

# **3.1 Introducción**

Cuando es necesario diseñar algún procedimiento cuyos parámetros varían a lo largo del tiempo, la simulación es una herramienta adecuada para resolver esta necesidad. Dentro de los modelos de redes de distribución. De acuerdo con Robinson (2007), la modelación conceptual es una de las partes más importantes de la simulación y el tiempo de planeación, ejecución y finalización de un proyecto depende, en gran medida, de la calidad con la que este diseño conceptual sea elaborado. Por lo tanto, la definición de los parámetros del modelo así como su comportamiento, será de gran importancia para la elaboración de cualquier modelo de simulación.

Existe una gran cantidad de investigación que explora el impacto de la configuración de la información en las cadenas e suministro. Estas configuraciones, de acuerdo con William (2007) y Sawaya (2007), son únicas debió a la variabilidad de los tiempos de entrega y su incorporación a lo largo de la cadena de suministros. Los datos empíricos han demostrado, que la distribución de la demanda no es Normal y que tienen coeficientes de variación demasiado grandes. Con esta variabilidad tan grande en la demanda y en otros parámetros como los tiempos de entrega y las capacidades de las plantas, suena razonable el uso de de números aleatorios y simulación Montecarlo para representar este tipo de parámetros.

Deleris y Ferval (2007) proveen un marco conceptual para analizar la cadena de suministros con simulación Montecarlo para evaluar los riesgos de la variabilidad en cadenas de suministros.

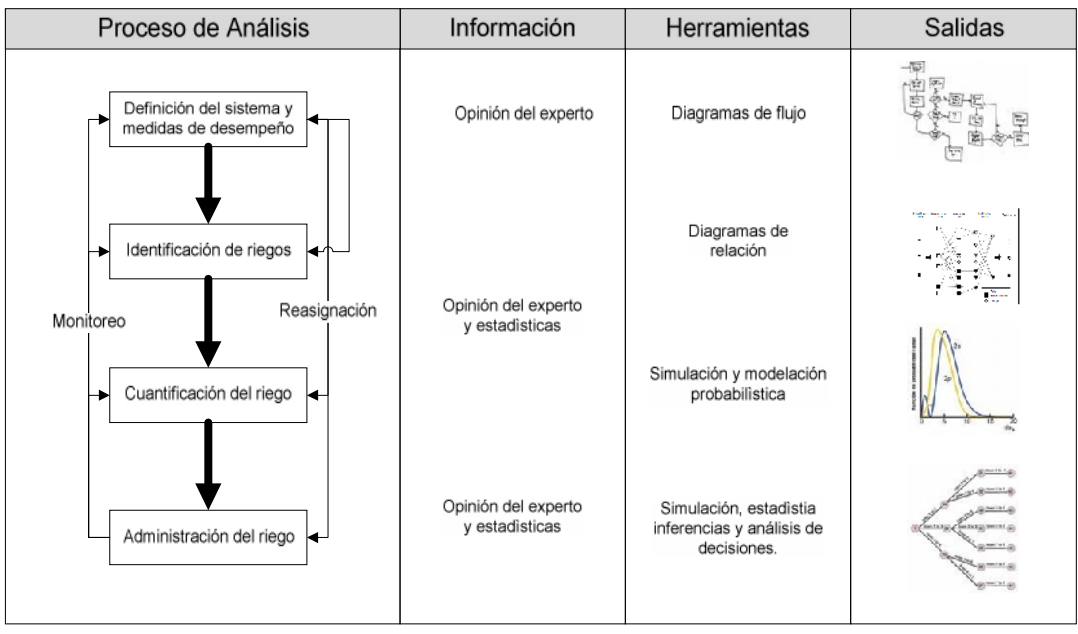

**Figura 3.1 Marco conceptual para simulación Montecarlo en cadenas de suministro tomado de Deleris y Ferval 2007**

La metodología utilizada en este trabajo de tesis está basada en simulación Montecarlo.

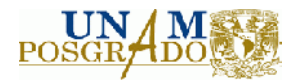

# **3.2 Recolección de la información y formulación del modelo**

### **3.2.1 Demanda Anual**

Del modelo de optimización, se tomó una muestra de un año (Ene-Dic 2007) de los envíos a cliente final. La muestra contempla los tres tipos de productos: madera, MDF y Placa.

Sea:

- $d_{tii}$  Cantidad de m3 embarcados por día  $k$  del producto  $i$  en la localidad  $i$ .
- $\bullet$   $D =$  Cantidad de m3 embarcados por año del producto  $i$ .

Entonces:

$$
D_i = \sum_{k=1}^{n} \sum_{j=1}^{m} d_{kj}
$$
 Para cada producto  $i$ 

 $i = Madera, MDF, Placa$ 

 $i = 1, 2, 3, ..., m$ 

$$
k=1,2,3...,n
$$

Si la demanda para cada localidad y producto es una variable aleatoria. Entonces, la demanda anual para cada producto también es una variable aleatoria. Para fines de simplificar el modelo de simulación, sólo se considera el 85% del volumen como estocástico y el 15% restante como constante debido a que en su mayoría, los envíos son esporádicos.

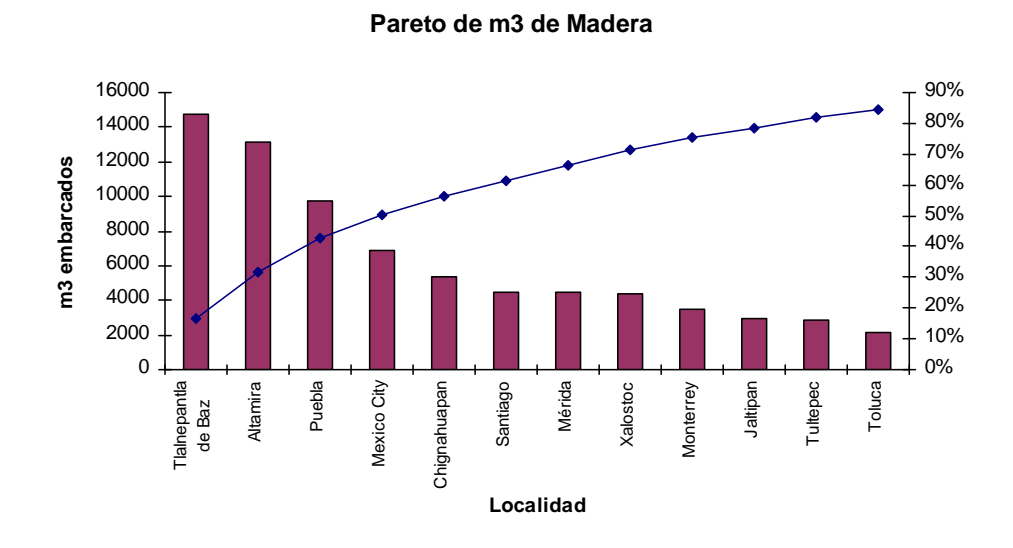

**Figura 3.2 Pareto de m<sup>3</sup> enviados de madera**

De acuerdo a la figura 3.2 se considera como demanda estocástica a las siguientes localidades:

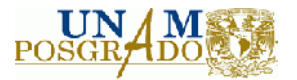

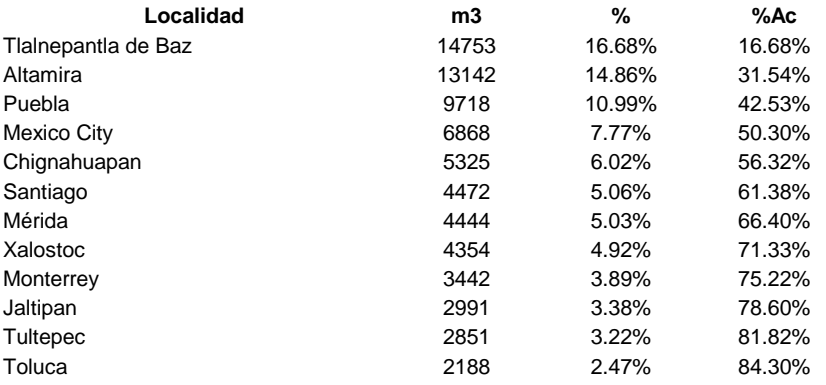

#### **Pareto de m3 embarcados de MDF**

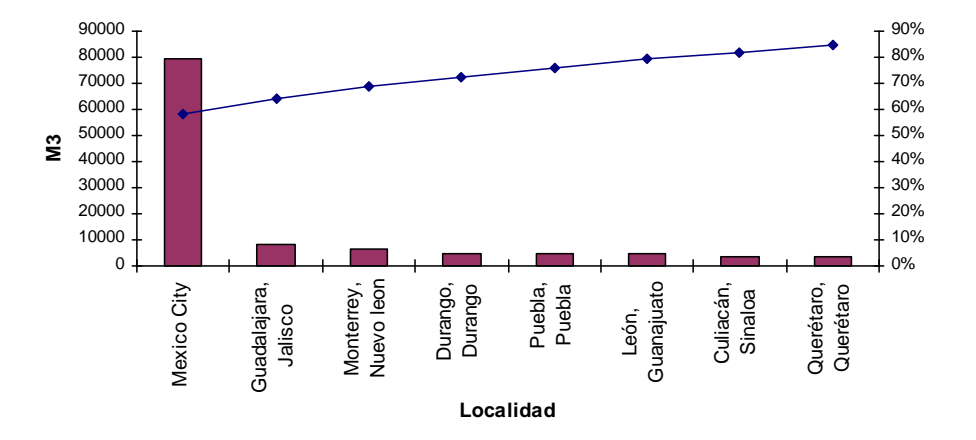

**Figura 3.2 Pareto de m<sup>3</sup> embarcados de MDF**

De acuerdo a la figura 3.2, las localidades que están bajo consideración para el análisis de simulación son:

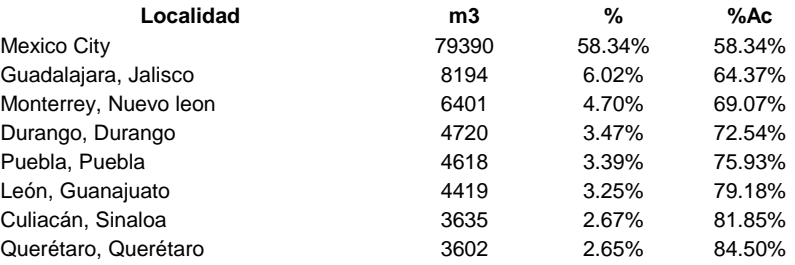

En el caso de la placa, las localidades bajo consideración son las siguientes:

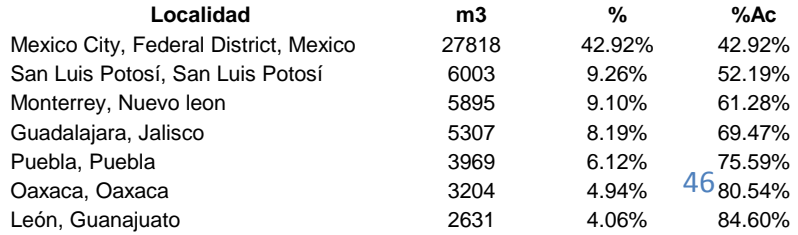

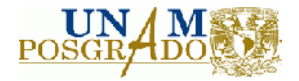

El comportamiento de los m<sup>3</sup> enviados para el MDF, madera y placa es el siguiente:

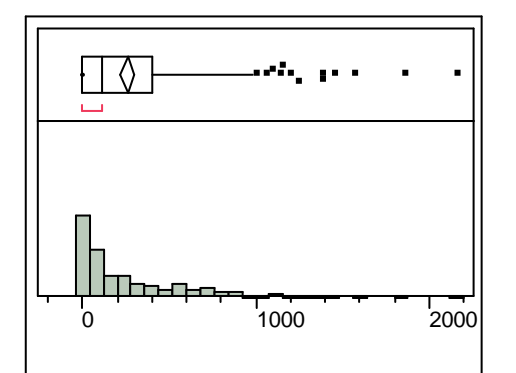

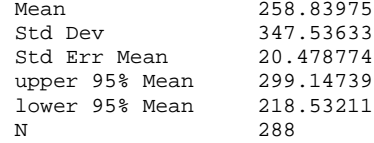

**Figura3.3 Comportamiento de m 3 enviados de Madera**

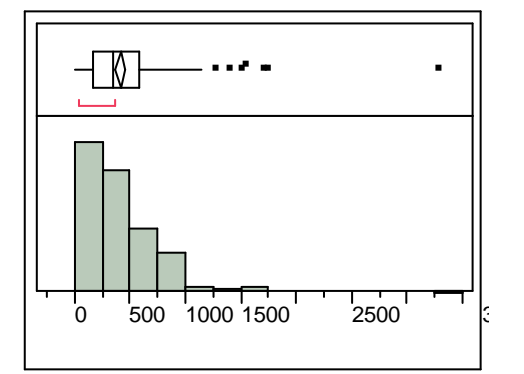

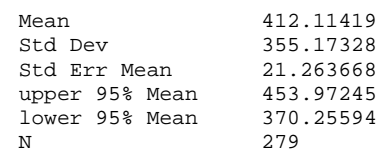

**Figura.3.4 Comportamiento de m<sup>3</sup> enviados de MDF**

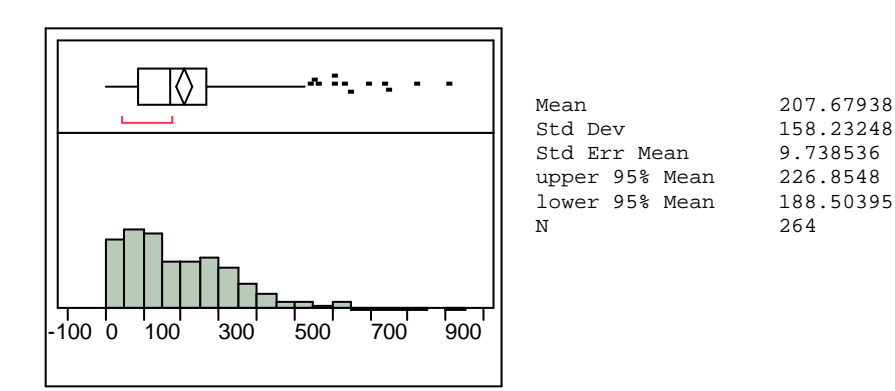

**Figura.3.5 Comportamiento de m<sup>3</sup> enviados de Placa**

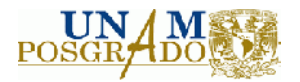

De acuerdo a la fig. 3.3 se envían en promedio 258 m $^3$  de Madera con una desviación estándar de 347 m<sup>3</sup>. Evidentemente, los m<sup>3</sup> embarcados para el MDF no siguen una distribución normal. La cantidad promedio de m $^3$  embarcados de MDF es de 412 con una desviación estándar de 355 m $^3$ mientras que la cantidad promedio de Placa que es embarcada es de 207 m $^3$  con una desviación estándar de 158 m<sup>3</sup>. En ambos caso, como puede observarse en los histogramas (fig. 3.4 y fig.3.5) los datos no provienen de una distribución normal.

De acuerdo con Axëter (2006) una suposición para modelar la demanda es considerar que ésta sigue una distribución de Poisson con parámetro λ que es el número promedio de unidades embarcadas en m<sup>3</sup> por día. Sabemos que la distribución de Poisson y la distribución exponencial están íntimamente ligadas y que para el caso continuo es más conveniente suponer que la demanda sigue una distribución exponencial.

Ahora, el problema consiste en encontrar un generador de números aleatorios para una distribución exponencial.

Sea:

 $x$  = la cantidad de m $^3$  a embarcar por día. Entonces x sigue una distribución exponencial con parámetro λ :

 $f_x = \lambda e^{-\lambda x}$ 

Sea F(x) la distribución de probabilidad acumulada, entonces:

$$
F_x = \int_0^x \lambda e^{-\lambda x} dx = 1 - e^{-\lambda x}
$$

Sea *r* un número aleatorio entre 0 y 1. Entonces, como *F<sup>x</sup>* está entre 0 y 1 podemos escribir:

$$
F_x = r = 1 - e^{-\lambda x}
$$

Despejando x obtenemos:

$$
x = -\frac{\ln(-r+1)}{\lambda}
$$

Es un generador de número aleatorios con distribución exponencial.

Sea:

 $x_{kii}$  Cantidad de m3 embarcados en el día  $_k$  del producto  $_i$  en la localidad  $_i$ 

Entonces, la demanda anual para la localidad *j* es:

$$
d_j = \sum_{k=1}^{n} x_k = \sum_{k=1}^{n} \frac{\ln(1 - r_k)}{\lambda_j}
$$
 Para cada producto  $i$ 

Así, la demanda anual para cada producto i es:

$$
D_i = \sum_{k=1}^{n} \sum_{j=1}^{m} \frac{\ln(1 - r_{kj})}{\lambda_j}
$$
 Para cada producto  $i$ 

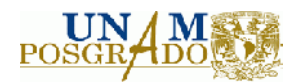

### **3.2.2 Costo fijo de almacenamiento**

Una parte del costo fijo muy sensible a variaciones por el mercado es el costo de renta por m<sup>2</sup>. Este se muestra a continuación en la tabla 3.1.1. Para la construcción de nuestro modelo, se ha supuesto que el costo por m<sup>2</sup> fijo de almacenamiento sigue una distribución uniforme entre el mínimo y el máximo valor disponible en el mercado. Por lo tanto, el costo fijo anualizado deberá seguir una distribución uniforme.

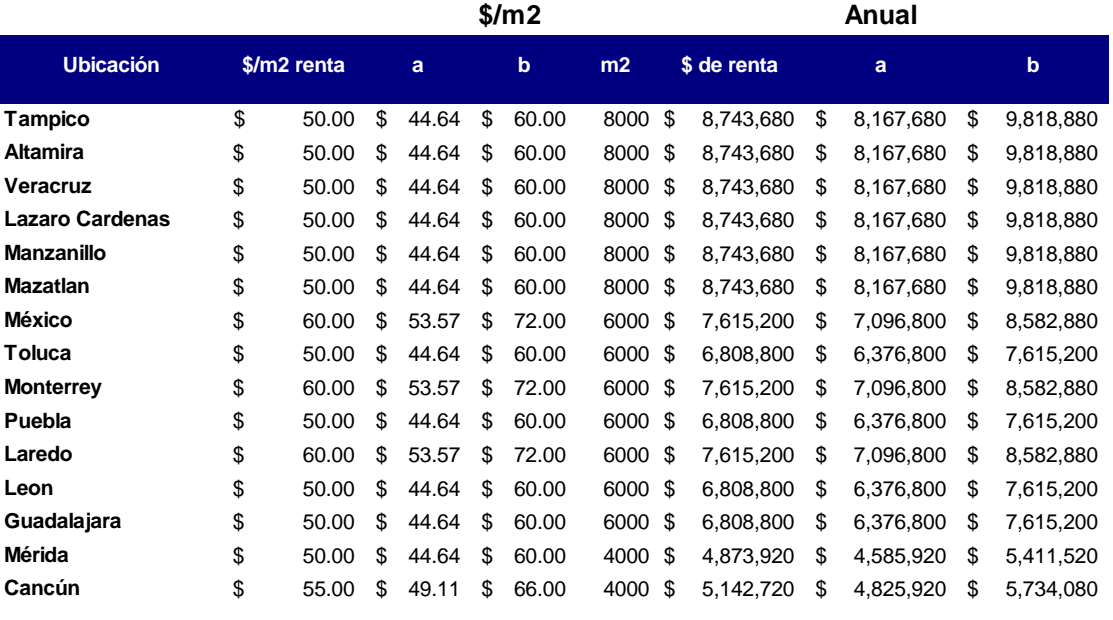

**Tabla 3.1 Costos de almacén**

Sea *y* el costo fijo de almacén ubicado en una localidad determinada. Se supone un valor mínimo *a* y máximo *b*. Por lo tanto, podemos suponer que la variable *y* es aleatoria con una distribución uniforme:

$$
f_y = \frac{1}{b-a} \quad a \le y \le b
$$

La distribución acumulada es:

$$
F_y = \int_a^y \frac{1}{b-a} \, dy = \frac{(y-a)}{(b-a)}
$$

Sea *r* un número aleatorio entre 0 y 1. Entonces, como *Fy* está entre 0 y 1 podemos escribir:

$$
F_y = r = \frac{(y-a)}{(b-a)}
$$

Despejando *y*:

 $y = r b - r a + a$ 

Que es un generador de variables aleatorias uniformes entre dos valores *a* y *b*.

Ahora se define el costo fijo total de la siguiente forma. Sea *Y<sup>j</sup>* la decisión de colocar o no un centro de distribución en la ubicación *j*. Entonces, el costo fijo de toda la cadena es:

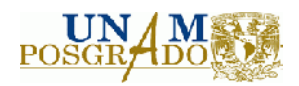

 $Y = \sum_{i=1}^{n} (r_j \cdot b_j - r_j \cdot a_j + a_j) Y_j$ 

# **3.3 Validación del modelo**

### **3.3.1 Demanda diaria por localidad**

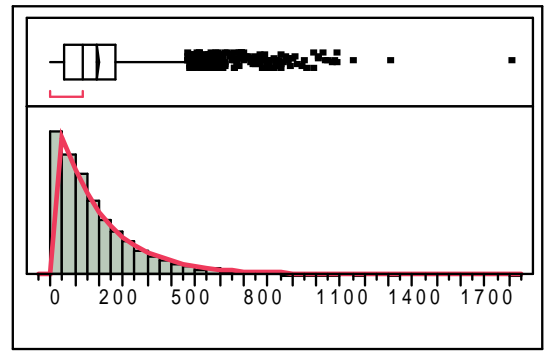

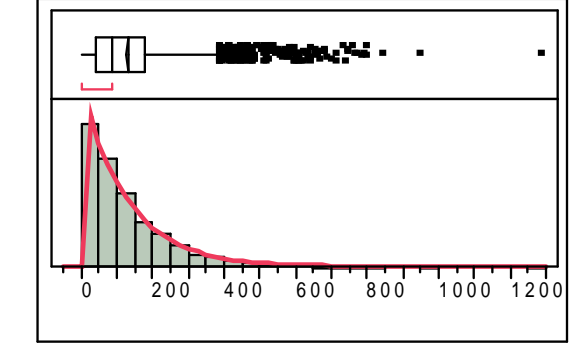

**Tlalnepantla de Baz p-value=0.53**

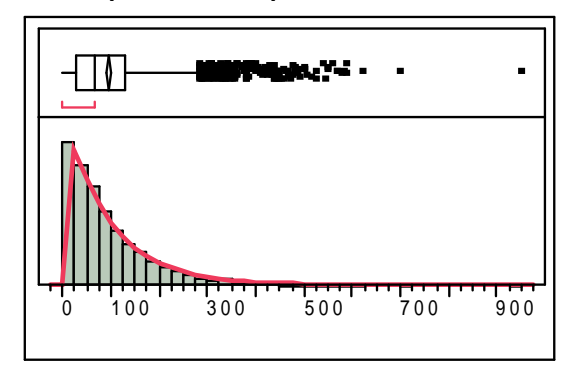

**Altamira p-value=0.57**

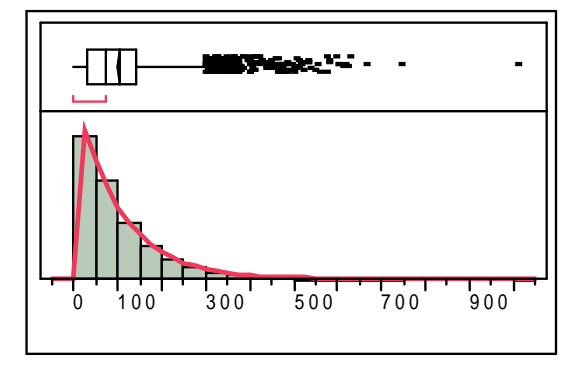

### **Santiago, NL p-value=0.47**

### **Xalostoc p-value=0.53**

Se generaron 10 años d<del>iqudana anda para adda cuna den las do calidada o se product</del>os y se hizo una prueba bondad y ajuste para probar que el generador de números aleatorios efectivamente produce observaciones para la demanda con distribución exponencial. Algunos de los resultados se muestran en la figura 3.6.

De acuerdo a los resultados mostrados en la figura 3.6, se tomó una muestra de 4 localidades y los histogramas de los 10 años de demanda que se generaron para cada una de ellas, cumplen el supuesto de la distribución exponencial tal como lo indican los valores p de la prueba de bondad. Para probar este supuesto, establecemos la siguiente hipótesis:

- Ho: *x<sub>i</sub>* sigue una distribución exponencial com  $λ_i=μ_i$
- Ha:  $x_i$  sigue una distribución exponencial com  $\lambda_i = \mu_i$

La hipótesis nula se acepta cuando el valor p de la prueba es p< . Para el caso de nuestro generador aleatorio con distribución normal, los valores pi<0.05 y por lo tanto, se puede concluir que el generador aleatorio par distribuciones exponenciales, produce números pseudo aleatorios con distribución exponencial.

### **3.3.2 Demanda anual por producto**

Podemos definir la demanda anual por producto como:

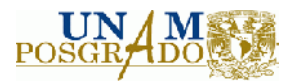

$$
D_{i} = \sum_{k=1}^{n} \sum_{j=1}^{m} \frac{\ln(1 - r_{kj})}{\lambda_{j}}
$$

La distribución de los datos del 2007 para cada producto y sus estadísticos se muestran en la figura 3.7.

**Madera**

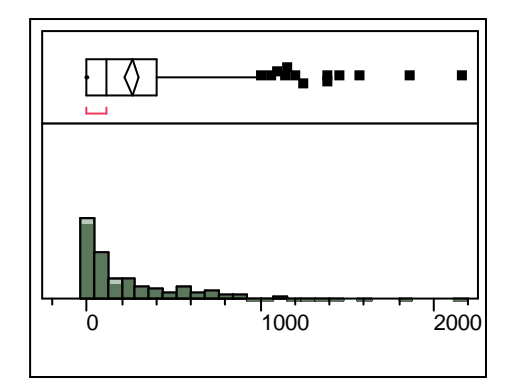

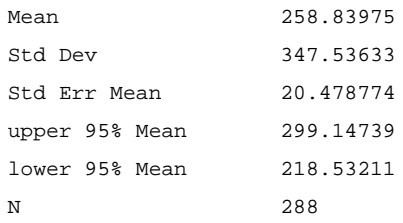

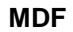

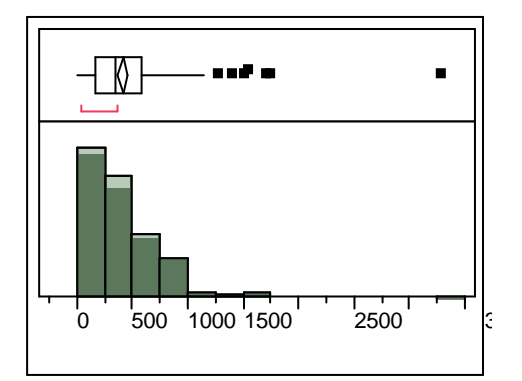

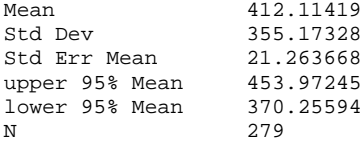

**Placa**

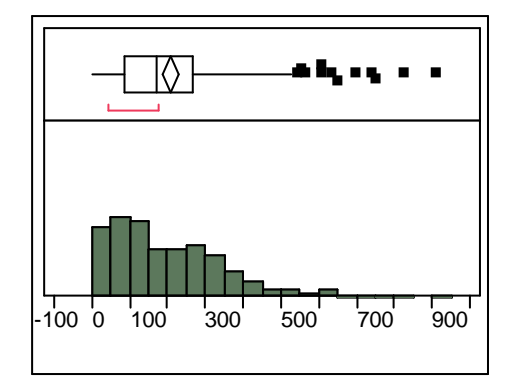

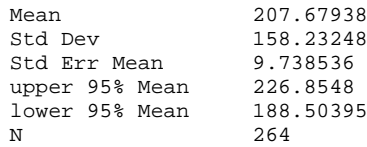

**Figura 3.7 distribución y estadísticos de la demanda del 2007 por producto**

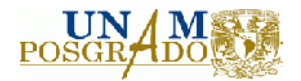

Es importante recalcar que no es posible obtener datos con más de un año de antigüedad ya que no fueron proporcionados por la empresa Por tal motivo, era necesario poder simular la demanda anual para cada uno de los productos bajo el entendido de que el modelo de optimización está diseñado para procesas información anual.

Para cada producto los volúmenes embarcados para las localidades consideradas fue de 74,545, 114,979 y 54,827 para madera, MDF y placa respectivamente (las cuales se muestran en rojo en la fig. 3.8). Después de correr la simulación, se obtuvieron los siguientes resultados como se muestra en la figura 3.8.

De la simulación se puede concluir que con una confianza del 95% el valor real de la demanda anual para cada tipo de producto, cae dentro de la distribución de demandas anuales generadas. La distribución de la demanda anual tiene una forma de campana que asemeja a la distribución normal lo cual era de esperarse ya que si la demanda anual está constituida por la suma de n distribuciones de demanda diaria, entonces, por el teorema del límite central, podernos esperar que la demanda anual simulada siga una distribución normal.

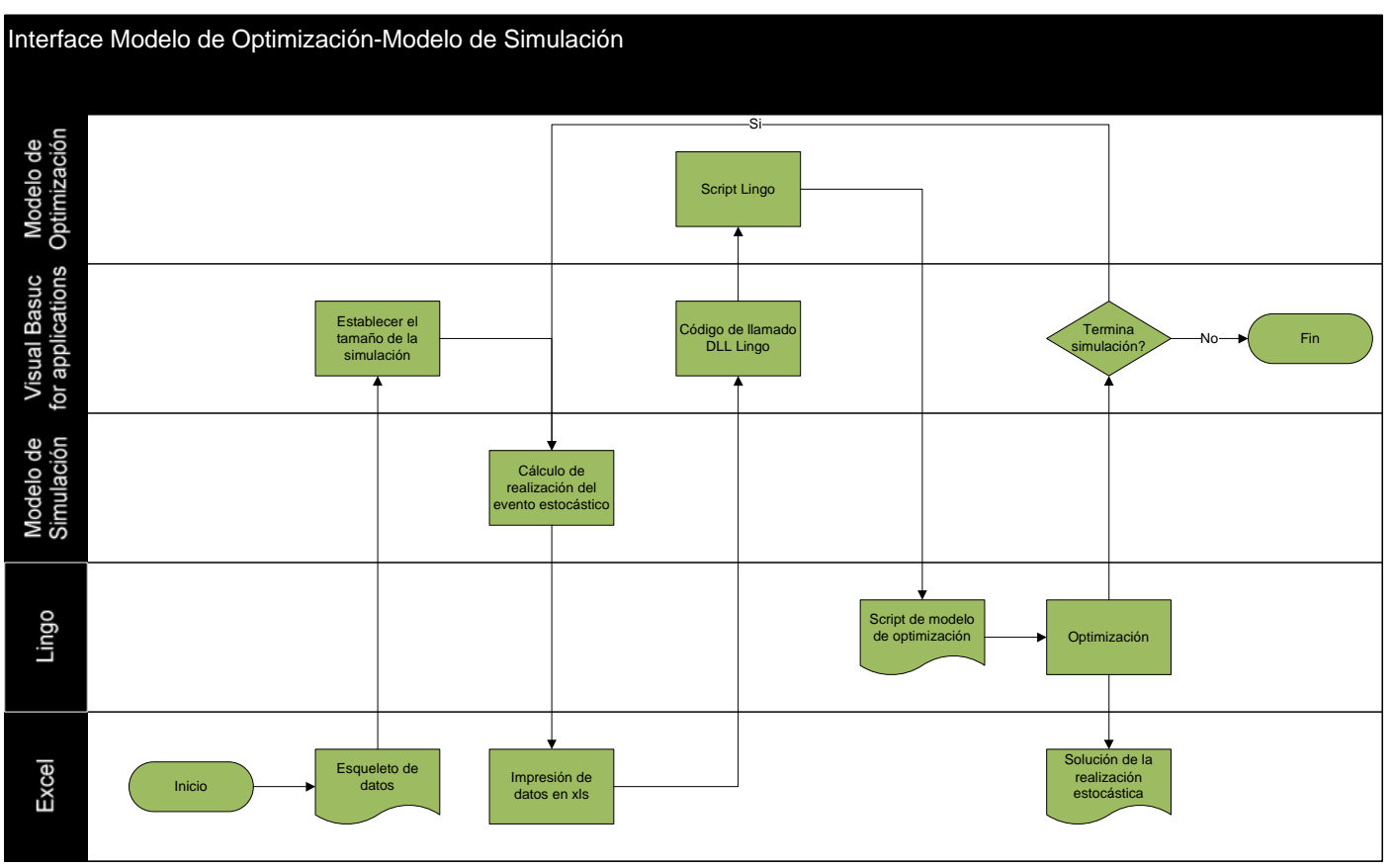

**Figura 3.8 Distribución de la demanda anual de madera, MDF y placa**

De esta forma obtenemos un estimado de la demanda anual para los tres productos así como su distribución de probabilidad.

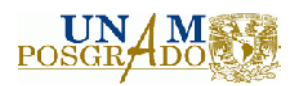

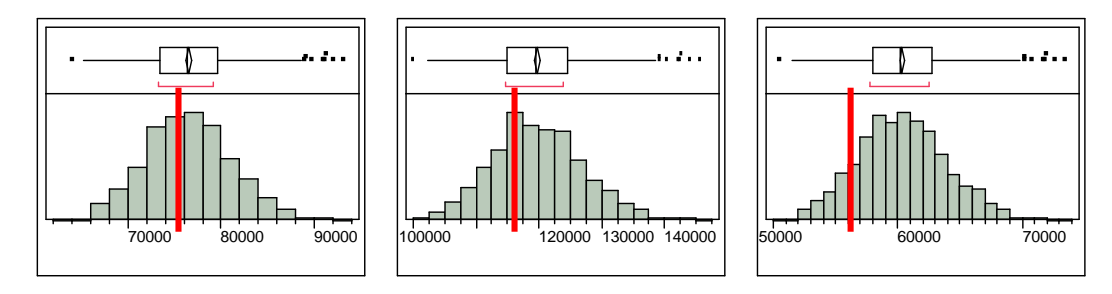

**Figura 3.9 Distribución de la demanda anual de madera, MDF y placa**

# **3.4 Interface Optimización-Simulación**

En la figura 3.8 se muestra el diagrama de flujo que relaciona el modelo de optimización y el modelo de simulación.

De acuerdo a todos los supuestos sobre los generadores de números aleatorios para cada una de las variables, se calcula una realización para la demanda y los costos fijos de almacenamiento. Posteriormente, comienza el proceso de optimización en donde se genera el archivo script que comunica con Lingo, se resuelve el problema de optimización y luego se escribe la solución en una hoja de Excel. Una vez que la solución se pasa al Excel, se escribe un reporte mediante Visual Basic para ir almacenando las variables de interés hasta que la simulación concluya.

En el anexo C se muestra el código de VBA para correr la simulación.

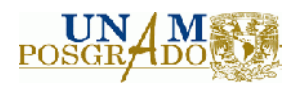

# **4. Capítulo IV: Resultados**

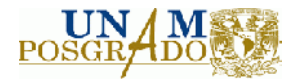

### **4.1 Introducción**

Una vez que se han estimado los parámetros y que se han definido los objetivos que debe cumplir el modelo de análisis de la cadena de suministros, se pueden empezar a diseñar las corridas y diferentes escenarios a evaluar.

Se establece el caso base el cual marca el punto de partida para la optimización. Este, es la representación gráfica y financiera de las operaciones de envío y recepción de materiales a lo largo de un año de historia. El objetivo, es medir el impacto que la optimización puede traer a la cadena de suministro respecto del caso base.

Para logar esto, se formulan diferentes escenarios en donde se evaluaran supuestos e ideas por parte de los tomadores de decisiones. Es de particular importancia el caso en donde el modelo sólo cuenta con las restricciones estructurales del modelo (flujo de materiales, demanda y capacidad) con el fin de obtener el caso óptimo y comparar la solución con el modelo restringido operativamente (por ejemplo, no es posible cerrar Tampico y Altamira).

## **4.2 Caso base (Base line)**

El caso base queda como se muestra en la tabla 4.1

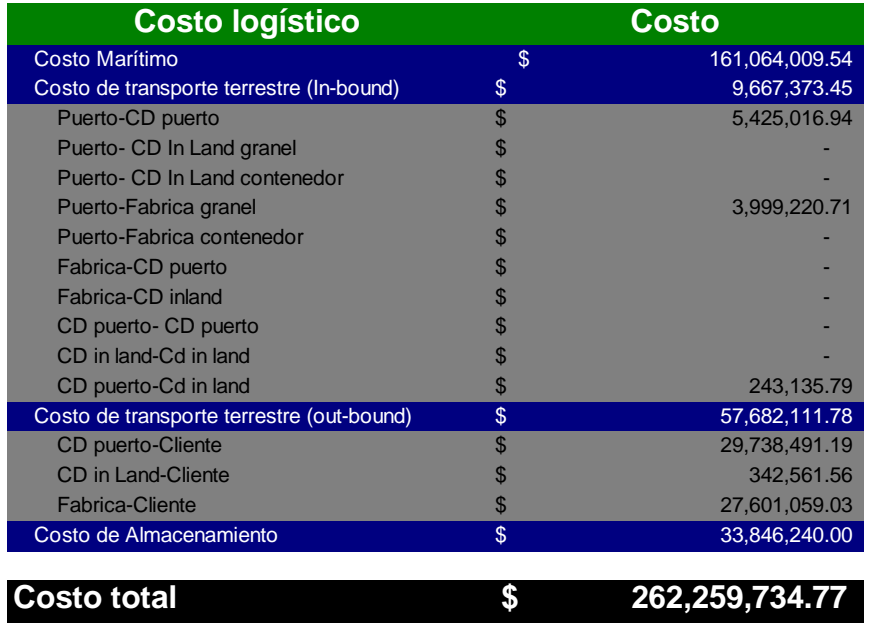

**Tabla 4.1 Costo de la línea base**

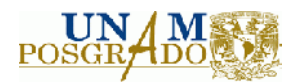

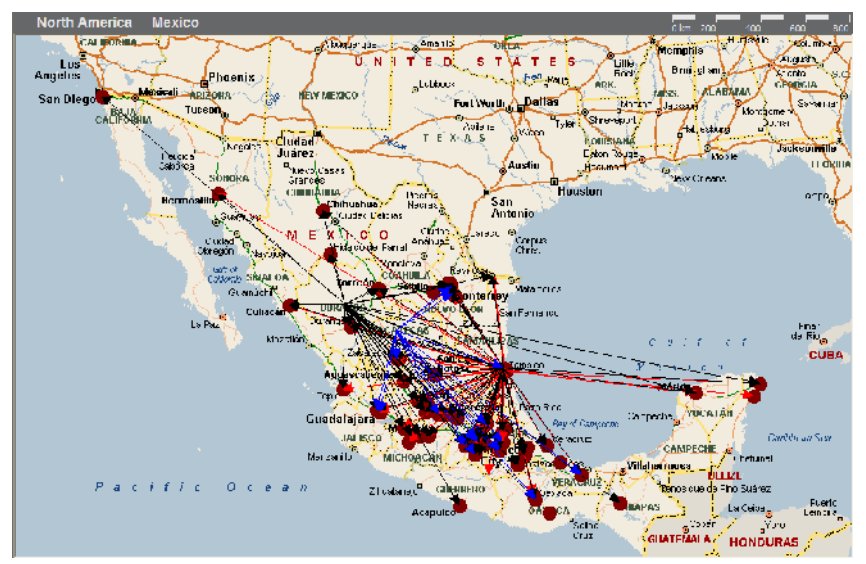

**Figura 4.1 Diagrama de Red**

En la figura 4.1 se muestra el diagrama de red del caso base. De acuerdo a esto, el costo anual logístico es de \$245 millones de pesos de los cuales \$161 son de transporte marítimo, \$65 de transporte terrestre y \$33 de almacenamiento. De acuerdo a la figura, es posible detectar las siguientes oportunidades de mejora:

- Existen gran cantidad de líneas que se cruzan lo cual indica una pobre definición en cuanto a los territorios que deberá cubrir cada centro de distribución
- Es posible incrementar la productividad de la planta de Durango si la utilizamos como un punto de Cross Dock para productos de la región que no son manufacturados en las instalaciones.
- La empresa tiene dos CD´s ubicados prácticamente en el mismo lugar por lo que es posible eliminar uno de los dos.

Respecto a la situación actual, el costo de transporte hacia el cliente durante el año 2007 fue de \$59 millones de pesos. Esto nos da un error dentro del modelo del 2.39% comparando con los \$57 millones que se estimaron después del ajuste de las rectas de regresión para cada artículo y después de reconstruir un año de historia de embarques a los clientes.

### **4.3 Ejecución de las corridas de optimización**

### **4.3.1 Definición de escenarios**

Se definieron los siguientes escenarios a evaluar en conjunto con el equipo de Directores del proyecto:

#### **Escenario 1: Libre consolidado.**

- Apertura y cierre de CD´s sin restricción de contratos con 3PL.
- Flujos y modos de transporte definidos por el modelo de optimización.
- Restricciones de conservación de flujo entre nodos.
- Restricciones de cumplimiento para la demanda.
- La demanda se asume constante según los datos recopilados de Ene-Dic 2007.

#### **Escenario 2: No cierre de Tampico.**

• Tampico no debe cerrarse por temas de contratos con 3PL.

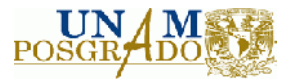

- Restricción de entrada a puertos de carga granelera por lo menos del 77%.
- Restricción de entrada a puertos de carga contenerizada no mayor al 23%.
- Flujos y modos terrestres definidos por el modelo.
- Restricciones de conservación de flujo entre nodos.
- Restricciones de cumplimiento para la demanda.
- Consolidación de carga granelera en un CD ubicado en el puerto (no existen entregas directas del puerto a los clientes).

#### **Análisis de Sensibilidad.**

Evaluación del costo por apertura de CD´s que no proporcionan una solución óptima.

Después de correr los diferentes escenarios, se obtuvieron los siguientes resultados del modelo:

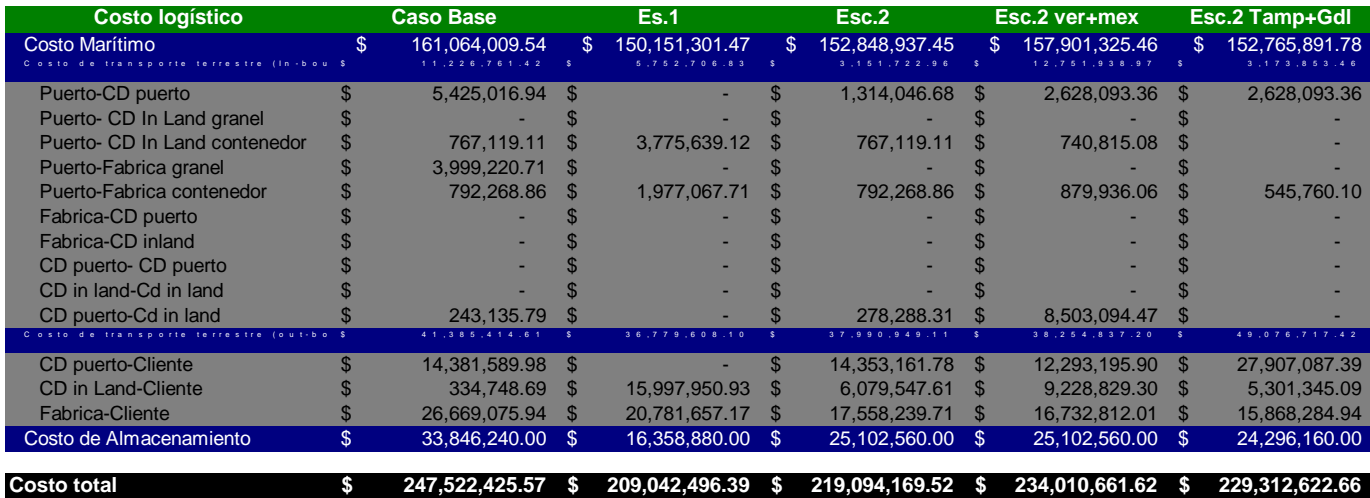

**Tabla 4.2 Resumen de escenarios**

De acuerdo con la tabla 4.2, se muestra que la mejor opción es el Escenario 1 en la cual no existe una restricción para el tipo de carga que se traerá desde Chile a México. La solución óptima propone que el 100% de la carga se mande por contenedores a los puertos de Manzanillo y Mazatlán por el lado del Pacífico ya que, el costo de entrar a granel por los puertos de Tampico y Veracruz es de  $$717$  y \$741 por m<sup>3</sup> mientras que para los puertos de Manzanillo y Mazatlán que sólo pueden recibir contenedores es de \$617 y \$639 por m<sup>3</sup>. Sin embargo, esta opción no es factible ya que, en promedio se estarían enviando :

$$
m\beta_{mes} = \frac{m\beta_{a\tilde{n}o}}{12} = \frac{224383}{12}
$$

 $m_{mes}^3 = 18698$ 

Sabemos que en promedio caben 38.5 m<sup>3</sup> por contenedor, entonces, mensualmente estarían llegando:

$$
C = \frac{m_{\text{mess}}}{Cap} = \frac{18698}{38.5}
$$

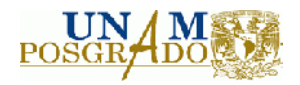

Esto quiere decir que mensualmente serían necesarios 485 contenedores en los puertos del pacífico y operacionalmente hablando, no es factible que la fábrica en Chile embarque esa cantidad de contenedores sólo para México. Más aún, no es posible conseguir los 485 camiones por mes en los puertos mexicanos. Por lo tanto, la mejor opción es abrir un CD en Tampico para carga a granel (77% de lo que llega a México), cerrar Altamira, ampliar el CD en la ciudad de México, entrar por Manzanillo en contenedores y por Mazatlán a la fábrica de Durango. La fábrica de Durango debería funcionar también como CD para MDF en el norte del país.

Esto se muestra con más detalle en la figura 4.2 mientras que en la tabla 4.3 se muestran los resultados de flujos en los puertos de entrada y en la fábrica de Durango la cual se encarga de distribuir toda la Placa a todo el país.

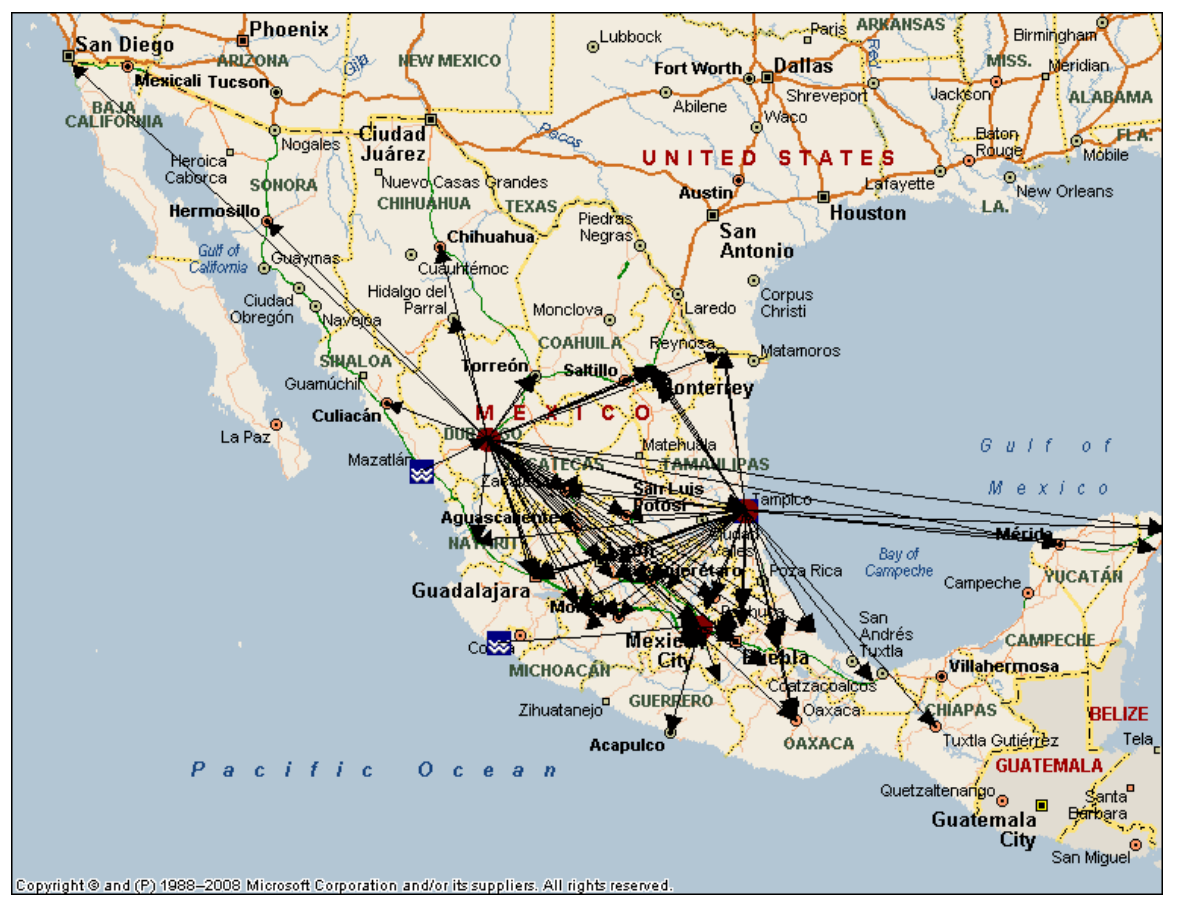

**Figura 4.2 Solución óptima del modelo de Optimización**

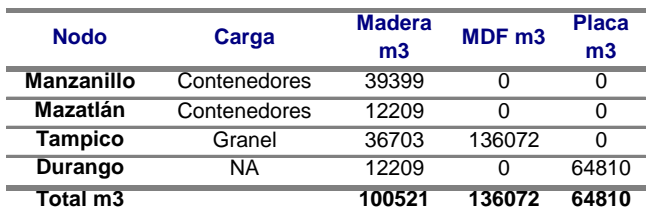

Tabla 4.3 Flujos de puntos de entrada del escenario óptimo

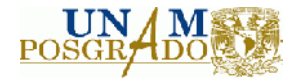

### **4.4 Análisis financiero**

De acuerdo a la solución óptima, será necesario ampliar el CD en la Ciudad de México y cerrar el CD ubicado en la ciudad de Altamira, Tamaulipas.

Se ha estimado que el costo de cerrar el CD de Altamira es de \$670,000 pesos.

Para la ampliación del CD en la Ciudad de México se optó por rentar una nueva bodega. La inversión estimada es de \$2,085,000 pesos.

Se consideran los siguientes conceptos para el cálculo de la tasa de interés:

Tasa o TREMA de la empresa del 10%

Tasa de inflación del 4.65% (inflación del diesel)

De acuerdo a estos valores la tasa de interés que debe aplicarse al proyecto es:

 $i_{real} = i + f + i \cdot f$ 

 $i_{real} = 0.1495$ 

El análisis de valor presente neto es el siguiente:

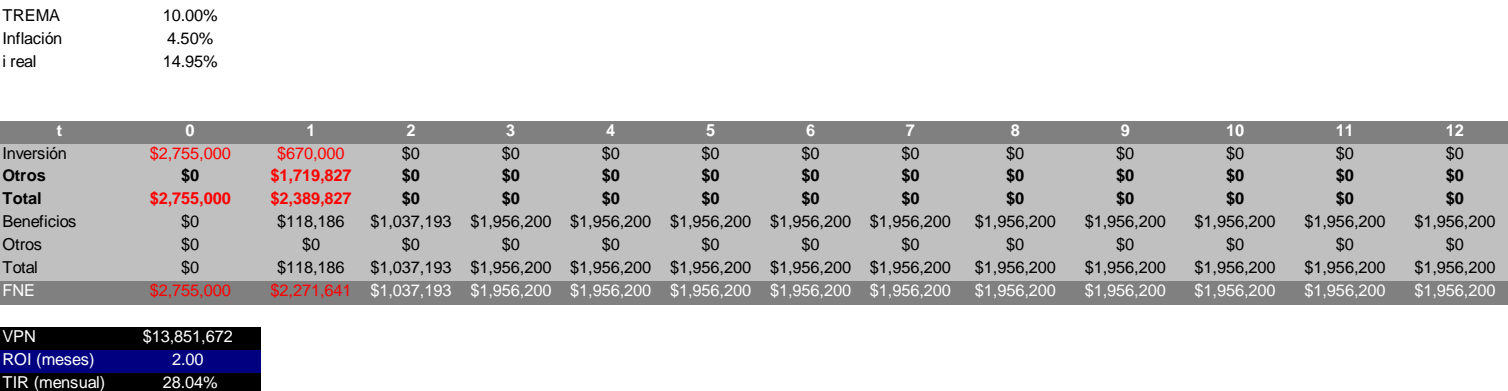

**Tabla 4.4 Análisis de Valor Presente Neto**

El valor presente del proyecto es de \$13.85 millones de pesos con un tiempo de recuperación de dos meses y una tasa de retorno del 28.04% (Tabla 4.4).

### **4.5 Resultados del modelo de simulación**

Se hizo un muestreo inicial de 100 corridas. Los resultados obtenidos fueron los siguientes:

Para el caso de Toluca, el 27% de las corridas obtuvimos este centro de distribución como solución óptima, mientras que el 73% restante, Guadalajara fue la mejor opción. Este tamaño de muestra tiene una potencia en la muestra del 61%. Por lo tanto, será necesario aumentar el tamaño de la muestra para alcanzar un potencia del 95%.

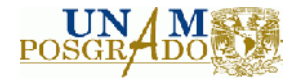

Al correr el análisis de la muestra, se obtiene que es necesaria una muestra de n=256 para obtener una potencia del 95%. Sin embargo, decidimos hacer las corridas de n=300 para obtener una potencia de del 0.97 tal como se muestra en los resultados del JMP de la tabla 4.5.

```
Testing if one proportion is different from the hypothesized value.
Alpha
0.050Baseline Proportion
0.27One or Two Sided
\mathcal{L}Supply two values to determine the third.
Enter one value to see a plot of the other two.
```
Using normal approximations Difference to detect 0.1<br>Sample Size 100 Sample Size<br>Power 0.615045505

#### **Tabla 4.4 Potencia de n=100**

Testing if one proportion is different from the hypothesized value. Alpha 0.050Baseline Proportion 0.26One or Two Sided 2 Supply two values to determine the third. Enter one value to see a plot of the other two.

Difference to detect 0.1<br>Sample Size 300 Sample Size Power 0.9766368107 Using normal approximations

#### **Tabla 4.5 Potencia de n=300**

Una vez que ajustamos el tamaño de la muestra, los resultados obtenidos son:

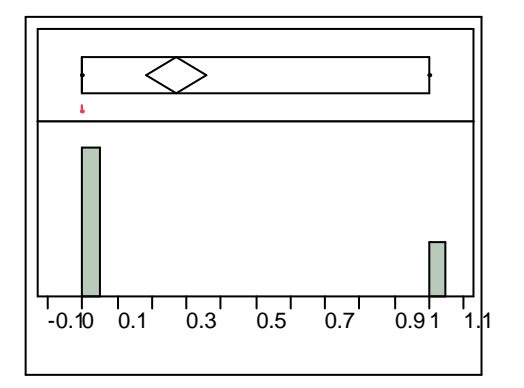

#### **Figura 4.4 Resultados preliminares**

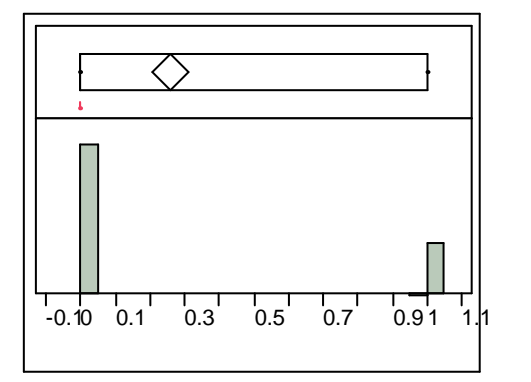

**Figura 4.5 Resultado de la simulación para Toluca**

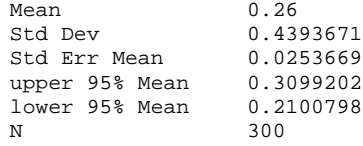

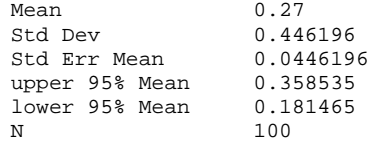

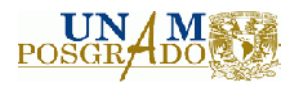

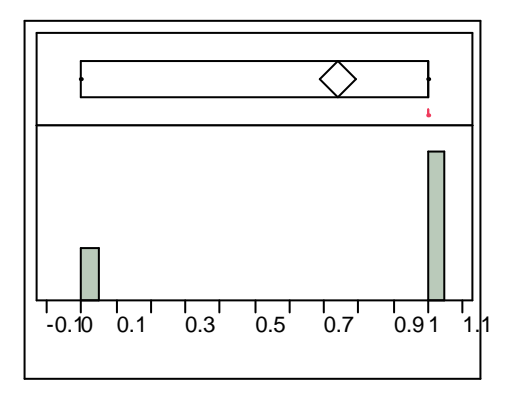

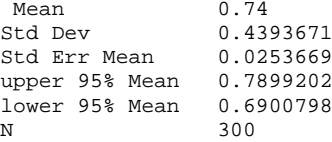

**Figura 4.6 Resultado de la simulación para Guadalajara**

Por lo tanto, el 74% de las ocasiones (figura 4.6), bajo condiciones de demanda cambiante y costos fijos de almacenamientos cambiantes, Guadalajara resultó ser la mejor opción como esquema logístico. Mientras que el 26% de las ocasiones (figura 4.5), Toluca fue la mejor opción. Por lo tanto, existe un riesgo potencial del 26% de que si abrimos el CEDI en Guadalajara, no obtengamos resultados óptimos. Bajo el esquema comercial de querer desarrollar nuevos mercados para los próximos años, Guadalajara provee una mejor solución que el caso base (tabla 4.2) con una diferencia de \$17 Millones de Pesos.

También interesa saber si es posible que las dos soluciones sean iguales. Un intervalo de confianza para la proporción de veces que Toluca fue la mejor óptima es [0.21, 0.31] mientras que para Guadalajara es [0.78, 0.69]. Como los intervalos de confianza no se traslapan entre sí, esto evidencia el hecho de que no es de esperarse que la solución de Guadalajara obtenga el mismo resultado que la solución de Toluca. Por lo tanto, se rechaza la hipótesis nula y se concluye que con un 95% de confianza es posible obtener un mejor resultado en el 74% del tiempo con Guadalajara que con cualquier otro centro de distribución.

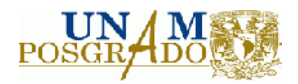

# **5. Capítulo V: Conclusiones y trabajos futuros**

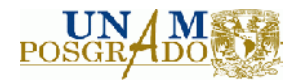

## **5.1 Conclusiones**

Si bien es posible separar las técnicas de programación matemática y análisis, la optimización y simulación de la cadena de suministro provee una forma alternativa de análisis post-óptimo al evaluar la incertidumbre en los parámetros del modelo. Esto permite la construcción de modelos de optimización multiescenarios que permiten evaluar diferentes alternativas y llevar a cabo en forma automática el análisis de sensibilidad del modelo de redes. De esta forma, el modelo de optimización y simulación presentado a lo largo de este trabajo de tesis permitió:

- Interacción entre la optimización y simulación de la cadena de suministro.
- Obtener una solución óptima.
- Llevar a cabo la evaluación de diferentes escenarios mediante el análisis de sensibilidad.
- Determinar una métrica para medir la optimalidad de la solución propuesta por el modelo de optimización la cual puede ser traducida en una métrica de riesgo de la decisión.
- Determinar una metodología para el desarrollo de modelos de optimización y simulación de gran escala.

Es importante enmarcar, que debido a la complejidad de los programas enteros mixtos (MIP), los cuales suelen considerarse como NP-completos, hoy en día no es posible que un software realice el análisis de post-optimalidad del modelo de optimización. Sin embargo, con ayuda del modelo de simulación es posible llegar a determinar los parámetros de optimalidad y correr escensarios.

Desde el punto de vista del negocio, el modelo de optimización de la red de distribución permitió:

- Identificar estrategias de distribución inter-continentales por medio de la utilización de diferentes modos de transporte marítimos.
- La evaluación de los puntos de entrada al país que permitieran una mayor flexibilidad en la cadena de suministro y que minimizaran los costos.
- Determinación del esquema logístico óptimo para cada producto dentro de la red de distribución.
- Definir estrategias de comercialización.
- Tomar una decisión estratégica a mediano plazo sobre el esquema logístico y comercial a seguir para los siguientes años.

A lo largo del desarrollo del modelo, fue necesaria la validación minuciosa de cada uno de los parámetros para garantizar, con un error de estimación permisible, una solución óptima siendo rectificado por el modelo de simulación. Por lo tanto, se puede enmarcar que si la estimación de los parámetros es buena, la solución óptima será la que, bajo condiciones de incertidumbre, prevalezca sobre las demás posibles soluciones factibles.

Se utilizó este modelo de simulación y optimización en el contexto de un caso de aplicación real en donde para analizar la eficiencia de la red de distribución y tal como sugiere Preusser (2008) mientras que las características estáticas del modelo lineal pueden ser superadas por el motor de optimización, un análisis estocástico y posiblemente no lineal del problema puede ser aproximado por el modelo de simulación para determinar reglas de decisión que favorezcan las operaciones del negocio a un bajo costo.

Futuras investigaciones, pueden ser encaminadas a la integración de los modelos de simulación con lenguajes que permitan la optimización mientras se genera la simulación de los eventos estocásticos. En el caso del modelo de redes descrito en el caso de estudio, es posible la inclusión

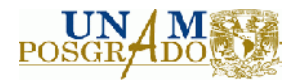

del tema de los inventarios y horizontes de planeación en el tiempo con la finalidad de obtener programas de producción, almacenamiento y distribución de los diferentes productos. Una manera alternativa para resolver este tipo de modelos considerando elementos estocásticos es denominada "programación estocástica". Hoy en día algunos paquetes computacionales como CPLEX y GAMS son capaces de resolver tales formulaciones mediante la inclusión de algoritmos especializados.

Otros ramos de investigación pueden ser obtenidos a medida que se llega a los límites de la optimización y simulación. Si se utilizan modelos más complejos, deberán de desarrollarse nuevas formas de resolverlos (metaehurísticas, heurísticas).

Una de las limitaciones del presente trabajo se centró en la obtención de información ya que la empresa en cuestión sólo pudo proporcionar 1 año de historia. Aún cuando se propone, en este trabajo de tesis, la idea de estimar la demanda anual a través de la suma de la demanda diaria, es recomendable obtener un buen número de datos históricos con la finalidad de incluir modelos de series de tiempo que consideren estacionalidad y tendencia. Sin embargo, deberá tomarse especial cuidado al incluir juicios en los pronósticos ya que estos deberán estar fuertemente sustentados bajo supuestos comerciales y financieros ya que estos pueden modificar en forma sustancial la solución de los modelos de optimización y simulación.

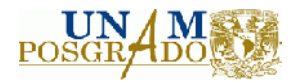

# **5.2 Bibliografía**

Ahuja, R.K. and Magnanti, T.L. (1993), *Network Flows.* New Jersey: Prentice Hall.

Almeder, Preusser (2007). A toolbox for simulation-based optimization of supply chains. *B. Biller; M. Hsieh; J. Shortle; J. Tew y R. Barton (Eds.), Proceedings of the 2007 Winter Simulation Conference*.

Alonso, Navaridas, Ridruejo (2009). Interconnection network simulation using traces of MIP applications. *Springer Science and Business Media,* 37, 154-174.

Alamur and Kara (2008). A hub covering network desing problem for cargo applications in Turkey. *Journal of the Operational Research Society,* 60, 1349-1359.

Bazaraa, S. and Sherali (2006). *Nonlinear Programming. Theory and Algoritms.* New Jersey:Wiley Inter Science.

Ballou, Ronald (2004). *Logística: Administración de la Cadena de Suministro,* 5ª Edición. Pearson Prentice Hall, México, D.F 2004.

Berman and Wang (2006). Inbound logistic planning: Minimizing transportation and inventory cost. *Transporttion science,* 40(3), 287-299.

Carlsson, D`Amours and Martel (2009). Supply chain palnning models in the pulp an paper industry. *INFOR*, 47(3), 167-183.

Chan, Chung and Choy (2004). Optimization of order fulfillment in distribution network problems. *Springer Science and Bussines Media,* 17, 307-319.

Chen An, C.A. and Hansjörg (2005). *Supply Chain Management on Demand: Strategies, technologies and applications*. Netherlands: Springer Verlang

Cheung, Leung and Wong (2001). Strategic network design for DHL Hong Kong. *Interfaces,* 31(4), 1-14.

Constantino, Dotoli y Falagario (2006). A decision support system framework for purchasing management in supply chains. *Journal of Bussines & Industrial Marketing*, 24, 278-290.

Dalila, B.M., Fontes and Goncalves, J.F. *Heuristic Solutions for General Concave Minimun Cost Network flow Problems*. Wiley Interscience: Periodical Inc. Networks. Vol. 50. Pag. 67-76.

Drezner, Zvi. *Facility Location: Applications and Theory*. 1º Edition, Springer-Verlang Berlin. New York 2001.

Eiselt, H.A. and Sandblom (2000). *Integer Programming and Network Models.* Berlin: Springer-Verlang.

Flores de la Mota, I.F. and Elizondo (2006). *Apuntes de simulación*. México, D.F.: UNAM Editorial.

Gupta, Peters and Miller (2002). Implementing a distribution network decision support system at Pfizer/Warener-Lambert. *Interfaces,* 32(4), 28-45.

Hillier, Liberman (2000). *Introducción a la investigación de operaciones*. 8th Edition. México, D.F: Mc Graw Hill.

Ho and Perl (1995). Warehouse location under service-sensitive demand. *Journal of bussines logistics,* 16(1), 133-162.

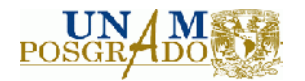

Jack, P.C.; Supply Chain Simulation: a Survey. International Journal of Simulation and Process Modeling.

Kauder and Meyr (2009). Strategic network planning for an international automotive manufacturer. *OR Spectrum,* 31, 507-532.

Kok A.G. and Graves (2003). *Handbooks in operation research and management science Vol11: Supply Chain Management*. New York: Elsevier Editor.

Mateus, Luna and Sirihal (2000). Heuristics for distribution network design in telecommunication. *Journal of Heuristics,* 6(1), 131-148.

Mudchanatogsuk, Ordoñez and Liu (2008). Robust solution for network design under transportation cost and demand uncertainty. *Journal of the Operations Research Society,* 59, 652-662.

Pistikopoulos and Georgiadis (2008). *Supply Chain Optimization vol. I. 1st ed.* Berlin: Wiley-VCH.

Prreusser (2008). Simulation and optimization in Supply Chain Management. 1<sup>st</sup> ed. Saardrüken: Dr. Muller editor.

Sawaya III William (2007). Using empirical demand data and common random numbers in an agentbased simulation of sitribution network. *B. Biller; M. Hsieh; J. Shortle; J. Tew y R. Barton (Eds.), Proceedings of the 2007 Winter Simulation Conference.*

Seri, Presti and Shobrys (2001). Optimization models for restructuring BASF North America´s distribution system. *Interfaces*, 31(3), 55-65.

Teo and Shu (2004). Warehouse-Retaier network design problem. *Operations Research,* 52(3), 396-408.

Terzi, S. y S. Cavalieri (2004), *Simulation in the supply chain context: a survey*. Computers in Industry, 53, 3-16.

Wang, Dong, Din and Qiu (2007). IBM supply chain network optimization workbench: an integrated optimization and simulation tool for spply chain design. *B. Biller; M. Hsieh; J. Shortle; J. Tew y R. Barton (Eds.), Proceedings of the 2007 Winter Simulation Conference.*

Wang, Dong, Din and Qiu (2008). An introduction to IBM general business simulation environment. *B. Biller; M. Hsieh; J. Shortle; J. Tew y R. Barton (Eds.), Proceedings of the 2008 Winter Simulation Conference*.

Yoshisumi, Okano (2007). A simulation-based algorithm for supply chain optimization. *B. Biller; M. Hsieh; J. Shortle; J. Tew y R. Barton (Eds.), Proceedings of the 2007 Winter Simulation Conference*.

Cope, D.; Fayes, M.; Mollaghasemi, M. y Kaylani (2007), A. Supply Chain Simulation Modeling Made Easy: an Innovative Approach. *En: S. Henderson; B. Biller; M. Hsieh; J. Shortle; J. Tew y R. Barton (Eds.), Proceedings of the Winter Simulation Conference 2007.*

Kleijnen , Jack P.C. Supply chain simulation: a survey. *International Journal of Simulation and Process Modeling,* 1, 82-89.

Schunk, D., and B. Plott. (2000). Using Simulation to Analyze Supply Chains. *En: S. Henderson; B. Biller; M. Hsieh; J. Shortle; J. Tew y R. Barton (Eds.), Proceedings of the 2000 Winter Simulation Conference*: 1095-1100.

J. Banks, S. Buckley, S. Jain, P. Lendermann, M. Manivannan. Panel session: opportunities for simulation in supply chain management. *wsc, vol. 2, pp.1652-1658, 2002 Winter Simulation Conference (WSC'02) - Volume 2, 2002.*

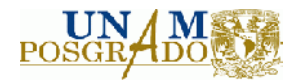

R.G. Ingalls, C. Kasales. CSCAT: the Compaq Supply Chain Analysis Tool. *wsc, vol. 2, pp.1201-1206, 1999 Winter Simulation Conference (WSC'99) -* Volume 2, 1999.

Jain and Leong (2005). Stress testing a supply chain using simulation. . *En: S. Henderson; B. Biller; M. Hsieh; J. Shortle; J. Tew y R. Barton (Eds.), Proceedings of the 2005 Winter Simulation Conference.*

Swain, J. J. (2009). To Boldly Go (Biennial survey of discrete-event simulation software). *OR/MS Today* 36(9): 32-43.

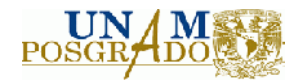

### **5.3 Anexos**

#### **Anexo A:Interface Excel-Lingo V 8.0:**

```
68
'*****************************************************************************/
'*
     LINGO Version 8.0
'*
     LINGO DLL definitions header
'*
     Copyright (c) 2000-2001
'*
'* LINDO Systems, Inc. 312.988.7422
"* 1415 North Dayton St.<br>"* Chicago, IL 60622
                                     http://www.lindo.com
'*
      Last Updated: 9-26-2002'*
'*****************************************************************************/
Public Declare Function LSclearPointersLng _
Lib "LINGD80.DLL" (ByVal pLINGO As Long)
Public Declare Function LScloseLogFileLng _
Lib "LINGD80.DLL" (ByVal pLINGO As Long) As Long
Public Declare Function LScreateEnvLng _
Lib "LINGD80.DLL" () As Long
Public Declare Function LSdeleteEnvLng _
Lib "LINGD80.DLL" (ByVal pLINGO As Long) As Long
Public Declare Function LSexecuteScriptLng _
Lib "LINGD80.DLL" (ByVal pLINGO As Long, ByVal cScript As String) As Long
Public Declare Function LSgetCallbackInfoDoubleLng _
Lib "LINGD80.DLL" Alias "LSgetCallbackInfoLng" (ByVal pLINGO As Long, _
ByVal nObject As Long, ByRef dResult As Double) As Long
Public Declare Function LSgetCallbackInfoLongLng _
Lib "LINGD80.DLL" Alias "LSgetCallbackInfoLng" (ByVal pLINGO As Long, _
ByVal nObject As Long, ByRef nResult As Long) As Long
Public Declare Function LSopenLogFileLng _
Lib "LINGD80.DLL" (ByVal pLINGO As Long, ByVal cFname As String) As Long
Public Declare Function LSsetCallbackErrorLng _
Lib "LINGD80.DLL" (ByVal pLINGO As Long, ByVal pcbf As Long, \_ByRef pUserData As Double) As Long
Public Declare Function LSsetCallbackSolverLng _
Lib "LINGD80.DLL" (ByVal pLINGO As Long, ByVal pcbf As Long, _
ByRef pUserData As Double) As Long
Public Declare Function LSsetPointerLng
Lib "LINGD80.DLL" (ByVal pLINGO As Long, ByRef dObject As Double, \_ByRef nPointersNow As Long) As Long
Sub LINGOSolve()
   Dim cScript As String
   Dim n, nIn, nOut, nCol, nRow, nErr As Integer
   Dim pLINGO As Long
' Create the LINGO environment object
   pLINGO = LScreateEnvLng()
   If pLINGO = 0 Then
      MsgBox ("Unable to create LINGO Environment.")
```
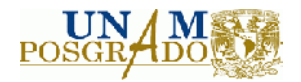

```
GoTo FinalExit
End If
```
- ' Open LINGO's log file nErr = LSopenLogFileLng(pLINGO, ActiveWorkbook.Path & "\Red de distribucion v2.LOG" & Chr(0)) If nErr <> 0 Then GoTo ErrorExit
- ' Extract the the script from the MODEL tab For n = 1 To Range("MODEL").Count cScript = cScript & Range("MODEL")(n) & Chr(10) Next cScript =  $c$ Script & Chr $(0)$
- ' Run the script nErr = LSexecuteScriptLng(pLINGO, cScript)
- ' Close the log file LScloseLogFileLng (pLINGO)

ErrorExit:

' Release the LINGO object LSdeleteEnvLng (pLINGO)

FinalExit:

End Sub

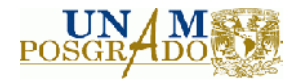

Sub AddPolylineToMap()

### **Anexo B: Código Visual Basic Interface gréfica.**

```
Dim objApp As New MapPoint.Application
  Dim objMap As MapPoint.Map
  Dim objLoc(1 To 2) As MapPoint.Location
  Dim oShp As MapPoint.Shape
  'Set up the application
  Set objMap = objApp.ActiveMap
  objApp.Visible = True
  objApp.UserControl = True
Dim Origen As String
Dim Destino As String
Dim Volumen As Variant
Dim Fila As Integer
Dim FilaO As Integer
Dim Operacion As String
Range("A1").Select
Selection.End(xlDown).Select
Fila = ActiveCell.Row
Range("d1").Value = Fila
FilaO = Fila * (-1) + 2ActiveCell.Offset(FilaO, 0).Select
x = 0For x = 0 To Fila - 2
If x > 0 Then
ActiveCell.Offset(1, -3).Select
End If
Origen = ActiveCell.Value
ActiveCell.Offset(0, 1).Select
Destino = ActiveCell.Value
ActiveCell.Offset(0, 1).Select
Volumen = ActiveCell.Row
ActiveCell.Offset(0, 1).Select
Operacion = ActiveCell.Value
  'iniciar ciclo
  'Get three locations and zoom in
  Set objLoc(1) = objMap.FindResults(Origen).Item(1)
  Set objLoc(2) = objMap.FindResults(Destino).Item(1)
  Set objMap.Location = objLoc(1)
  'Create a polyline by connecting these locations
  Set oShp = objMap.Shapes.AddPolyline(objLoc)
  oShp.Line.EndArrowhead = True
  oShp.Line.Weight = 0.1
  If Operacion = "Proveedor" Then
  oShp.Line.ForeColor = vbRed
  oShp.Line.Weight = 0.1
```
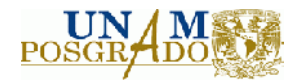

ElseIf Operacion = "Durango,Durango" Then oShp.Line.ForeColor = vbBlue ElseIf Operacion = "Bodega" Then oShp.Line.ForeColor = vbBlack oShp.Line.Weight = 0.1 End If

Next 'terminar ciclo

End Sub
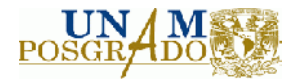

## **Anexo C: Codigo Visual Basic para simulación Montecarlo.**

```
Sub LINGOSolve()
  Dim cScript As String
  Dim n, nIn, nOut, nCol, nRow, nErr As Integer
  Dim pLINGO As Long
  Dim i As Integer
  Dim y As Integer
n = InputBox("Numero de Simulaciones", "Parameter Input") %Tamaño de la simulación
   i = 1y = 2For i = 1 To n
Calculate
' Create the LINGO environment object %Modelo de optimización
  pLINGO = LScreateEnvLng()
   If pLINGO = 0 Then
     MsgBox ("Unable to create LINGO Environment.")
     GoTo FinalExit
  End If
' Open LINGO's log file
  nErr = LSopenLogFileLng(pLINGO, ActiveWorkbook.Path & "\Modelo e optimización V2.LOG" & Chr(0))
   If nErr <> 0 Then GoTo ErrorExit
  Extract the the script from the MODEL tab
   For n = 1 To Range("MODEL").Count
     cScript = cScript & Range("MODEL")(n) & Chr(10)
  Next
  cScript = cScript \& Chr(0)
' Run the script
     nErr = LSexecuteScriptLng(pLINGO, cScript)
' Close the log file
  LScloseLogFileLng (pLINGO)
ErrorExit:
  Release the LINGO object
  LSdeleteEnvLng (pLINGO)
FinalExit:
%Escritura de la solución en la hoja de reporte
    Sheets("Demanda").Select
    Range("c76:E76").Select
    Selection.Copy
    Sheets("Reporte").Select
   Cells(y, 1).Select
   Cells(y, 1).PasteSpecial (xlPasteValues)
    Sheets("Reporte de costo").Select
   Range("b83").Select
    Selection.Copy
    Sheets("Reporte").Select
   Cells(y, 4).Select
   Cells(y, 4).PasteSpecial (xlPasteValues)
    Sheets("Reporte de costo").Select
```
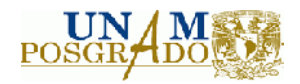

Range("b85").Select Selection.Copy Sheets("Reporte").Select Cells(y, 5).Select Cells(y, 5).PasteSpecial (xlPasteValues) Sheets("Almacen").Select Range("d3").Select Selection.Copy Sheets("Reporte").Select Cells(y, 6).Select Cells(y, 6).PasteSpecial (xlPasteValues) Sheets("Almacen").Select Range("d4").Select Selection.Copy Sheets("Reporte").Select Cells(y, 7).Select Cells(y, 7).PasteSpecial (xlPasteValues) Sheets("Almacen").Select Range("d5").Select Selection.Copy Sheets("Reporte").Select Cells(y, 8).Select Cells(y, 8).PasteSpecial (xlPasteValues) Sheets("Almacen").Select Range("d6").Select Selection.Copy Sheets("Reporte").Select Cells(y, 9).Select Cells(y, 9).PasteSpecial (xlPasteValues) Sheets("Almacen").Select Range("d7").Select Selection.Copy Sheets("Reporte").Select Cells(y, 10).Select Cells(y, 10).PasteSpecial (xlPasteValues) Sheets("Almacen").Select Range("d8").Select Selection.Copy Sheets("Reporte").Select Cells(y, 11).Select Cells(y, 11).PasteSpecial (xlPasteValues) Sheets("Almacen").Select Range("d9").Select Selection.Copy Sheets("Reporte").Select Cells(y, 12).Select Cells(y, 12).PasteSpecial (xlPasteValues) Sheets("Almacen").Select Range("d10").Select Selection.Copy Sheets("Reporte").Select Cells(y, 13).Select Cells(y, 13).PasteSpecial (xlPasteValues) Sheets("Almacen").Select Range("d11").Select Selection.Copy Sheets("Reporte").Select Cells(y, 14).Select Cells(y, 14).PasteSpecial (xlPasteValues) Sheets("Almacen").Select Range("d12").Select Selection.Copy

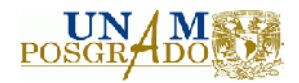

```
Sheets("Reporte").Select
Cells(y, 15).Select
Cells(y, 15).PasteSpecial (xlPasteValues)
Sheets("Almacen").Select
Range("d13").Select
Selection.Copy
Sheets("Reporte").Select
Cells(y, 16). Select
Cells(y, 16).PasteSpecial (xlPasteValues)
Sheets("Almacen").Select
Range("d14").Select
Selection.Copy
Sheets("Reporte").Select
Cells(y, 17).Select
Cells(y, 17).PasteSpecial (xlPasteValues)
Sheets("Almacen").Select
Range("d15").Select
Selection.Copy
Sheets("Reporte").Select
Cells(y, 18).Select
Cells(y, 18).PasteSpecial (xlPasteValues)
Sheets("Almacen").Select
Range("d16").Select
Selection.Copy
Sheets("Reporte").Select
Cells(y, 19).Select
Cells(y, 19).PasteSpecial (xlPasteValues)
Sheets("Almacen").Select
Range("d16").Select
Selection.Copy
Sheets("Reporte").Select
Cells(y, 19).Select
Cells(y, 19).PasteSpecial (xlPasteValues)
Sheets("Almacen").Select
Range("d17").Select
Selection.Copy
Sheets("Reporte").Select
Cells(y, 20).Select
Cells(y, 20).PasteSpecial (xlPasteValues)
Sheets("Almacen").Select
Range("d18").Select
Selection.Copy
Sheets("Reporte").Select
Cells(y, 21).Select
Cells(y, 21).PasteSpecial (xlPasteValues)
```
 $y = y + 1$ Next i

End Sub